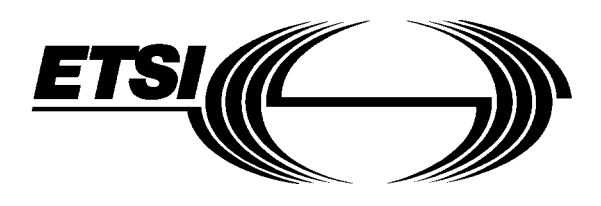

# **EUROPEAN ETS 300 185-1 TELECOMMUNICATION April 1993 STANDARD**

ICS: 33.080

**Key words:** ISDN, supplementary service

Source: ETSI TC-SPS Reference: T/S 46-33J1

**Integrated Services Digital Network (ISDN); Conference call, add-on (CONF) supplementary service; Digital Subscriber Signalling System No. one (DSS1) protocol; Part 1: Protocol specification**

## **ETSI**

European Telecommunications Standards Institute

#### **ETSI Secretariat**

**Postal address:** F-06921 Sophia Antipolis CEDEX - FRANCE **Office address:** 650 Route des Lucioles - Sophia Antipolis - Valbonne - FRANCE **X.400:** c=fr, a=atlas, p=etsi, s=secretariat - **Internet:** secretariat@etsi.fr

Tel.: +33 92 94 42 00 - Fax: +33 93 65 47 16

**Copyright Notification:** No part may be reproduced except as authorized by written permission. The copyright and the foregoing restriction extend to reproduction in all media.

© European Telecommunications Standards Institute 1993. All rights reserved.

**Page 2 ETS 300 185-1: April 1993**

Whilst every care has been taken in the preparation and publication of this document, errors in content, typographical or otherwise, may occur. If you have comments concerning its accuracy, please write to "ETSI Editing and Committee Support Dept." at the address shown on the title page.

### **Contents**

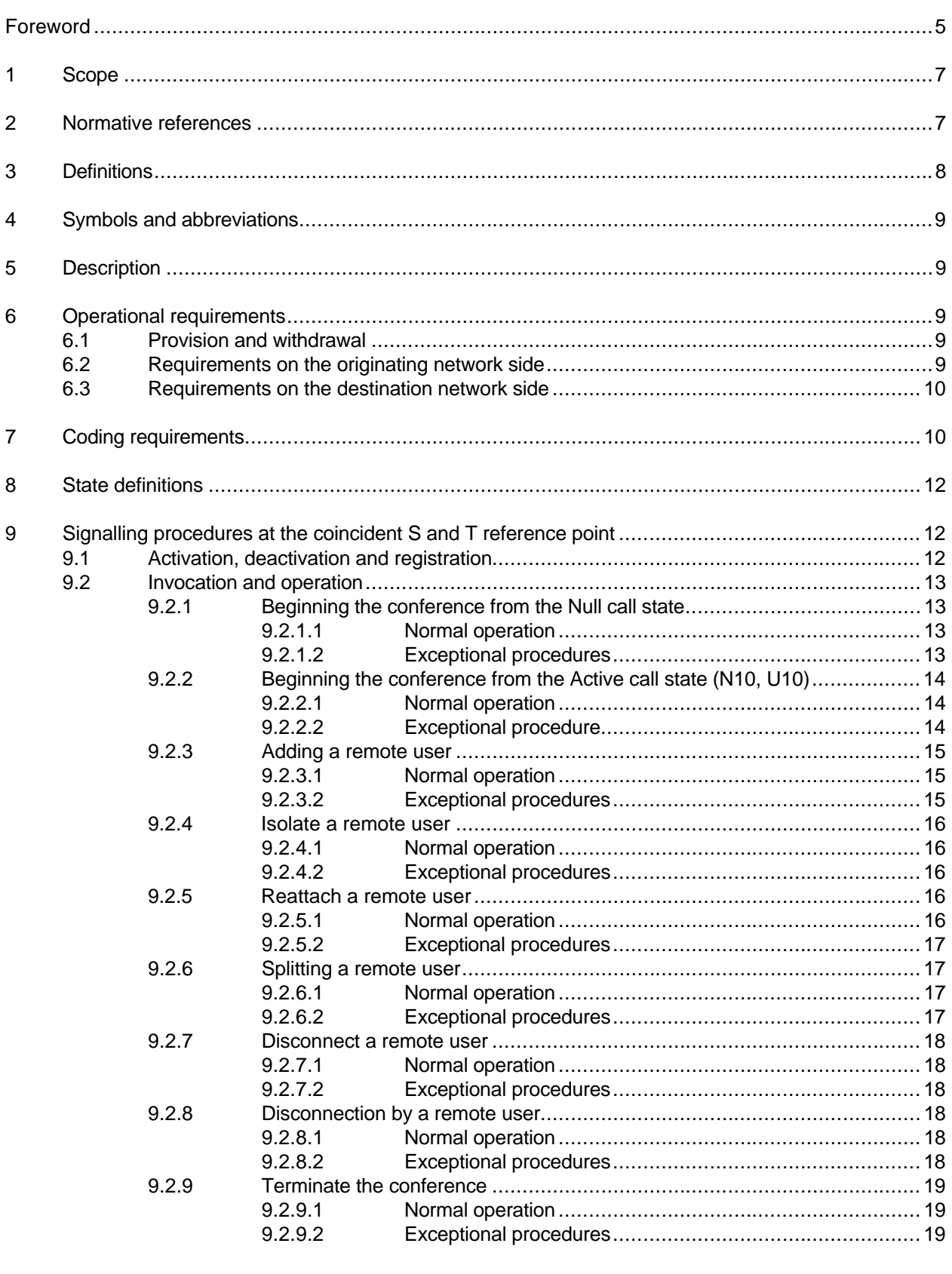

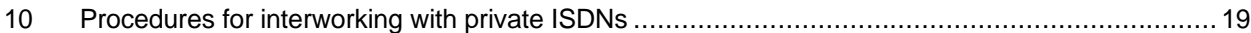

#### Page 4 ETS 300 185-1: April 1993

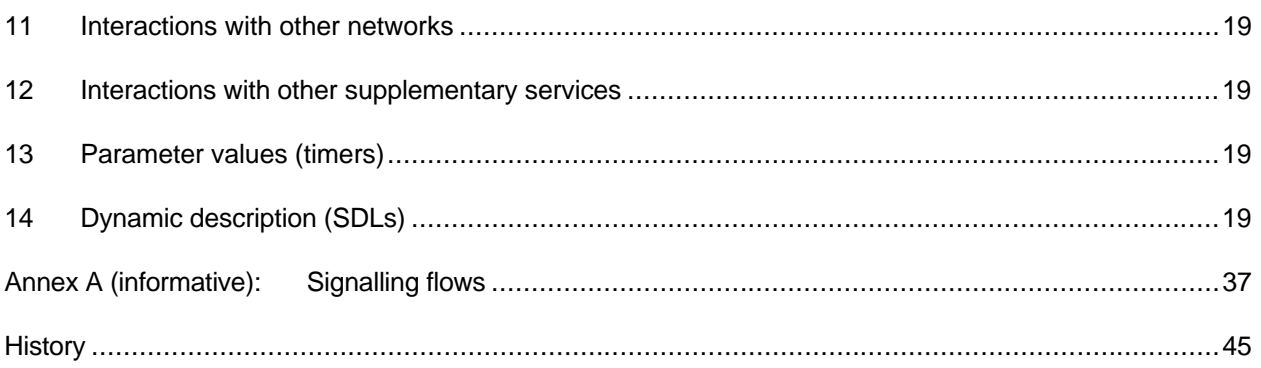

#### **Foreword**

This European Telecommunication Standard (ETS) has been produced by the Signalling Protocols and Switching (SPS) Technical Committee of the European Telecommunications Standards Institute (ETSI).

This ETS is part 1 of a multi-part standard covering the Digital Subscriber Signalling System No. one (DSS1) protocol specification for the Integrated Services Digital Network (ISDN) Conference call, add-on (CONF) supplementary service, as described below:

#### **Part 1: "Protocol specification";**

- Part 2: "Protocol Implementation Conformance Statement (PICS) proforma specification";
- Part 3: "Test Suite Structure and Test Purposes (TSS&TP) specification for the user";
- Part 4: "Abstract Test Suite (ATS) and partial Protocol Implementation eXtra Information for Testing (PIXIT) proforma specification for the user";
- Part 5: "TSS&TP specification for the network";

Part 6: "ATS and partial PIXIT proforma specification for the network".

In accordance with CCITT Recommendation I.130, the following three level structure is used to describe the supplementary telecommunications services as provided by European public telecommunications operators under the pan-European Integrated Services Digital Network (ISDN):

- Stage 1: is an overall service description, from the user's standpoint;
- Stage 2: identifies the functional capabilities and information flows needed to support the service described in stage 1; and
- Stage 3: defines the signalling system protocols and switching functions needed to implement the service described in stage 1.

This standard details the stage 3 aspects (signalling system protocols and switching functions) to support the Conference call, add-on (CONF) supplementary service. The stage 1 and stage 2 aspects are detailed in ETS 300 183 (1992) and ETS 300 184 (1993), respectively.

This reprint includes all previous Corrigenda as shown in the History box at the last page.

**Page 6 ETS 300 185-1: April 1993**

Blank page

#### **1 Scope**

This first part of ETS 300 185 specifies the stage three of the Conference call, add-on (CONF) supplementary service for the pan-European Integrated Services Digital Network (ISDN) as provided by European public telecommunications operators at the T reference point or coincident S and T reference point (as defined in CCITT Recommendation I.411 [1]) by means of the Digital Subscriber Signalling System No. one (DSS1). Stage 3 identifies the protocol procedures and switching functions needed to support a telecommunications service (see CCITT Recommendation I.130 [2]).

In addition, this standard specifies the protocol requirements at the T reference point where the service is provided to the user via an intermediate private ISDN.

This standard does not specify the additional protocol requirements where the service is provided to the user via a telecommunications network that is not an ISDN.

The CONF supplementary service provides a user with the ability to have a multi-connection call, i.e. a simultaneous communication between more than two parties.

The CONF supplementary service is applicable to all telecommunication services carrying speech.

Further parts of this standard specify the method of testing required to identify conformance to this standard.

This standard is applicable to equipment supporting the CONF supplementary service, to be attached at either side of a T reference point or coincident S and T reference point when used as an access to the public ISDN.

#### **2 Normative references**

This standard incorporates by dated or undated reference, provisions from other publications. These normative references are cited at the appropriate places in the text and the publications are listed hereafter. For dated references, subsequent amendments to, or revisions of any of these publications apply to this standard only when incorporated in it by amendment or revision. For undated references the latest edition of the publication referred to applies.

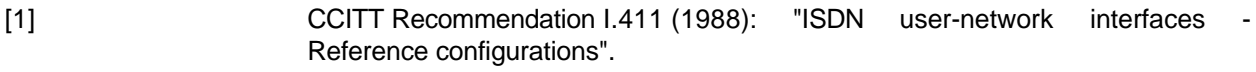

- [2] CCITT Recommendation I.130 (1988): "Method for the characterisation of telecommunication services supported by an ISDN and network capabilities of an ISDN".
- [3] ETS 300 196-1 (1993): "Integrated Services Digital Network (ISDN); Generic functional protocol for the support of supplementary services; Digital Subscriber Signalling System No. one (DSS1) protocol; Part 1: Protocol specification".
- [4] ETS 300 102-1 (1990): "Integrated Services Digital Network (ISDN); Usernetwork interface layer 3; Specifications for basic call control".
- [5] ETS 300 195-1: "Integrated Services Digital Network (ISDN); Supplementary service interactions; Digital Subscriber Signalling System No. one (DSS1) protocol; Part 1: Protocol specification".
- [6] ETS 300 102-2 (1990): "Integrated Services Digital Network (ISDN); Usernetwork interface layer 3; Specifications for basic call control; Specification Description Language (SDL) diagrams".
- [7] CCITT Recommendation I.112 (1988): "Vocabulary of terms for ISDNs".
- [8] CCITT Recommendation X.208 (1988): "Specification of Abstract Syntax Notation One (ASN.1)".

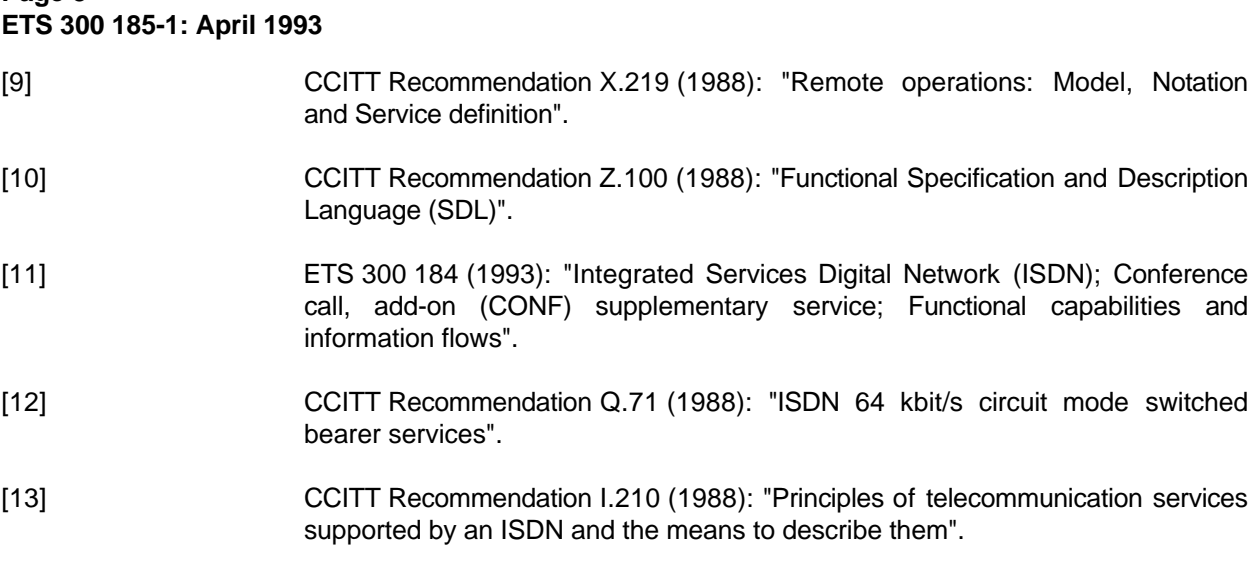

#### **3 Definitions**

**Page 8**

For the purposes of this standard, the following definitions apply:

**Add:** an action initiated by the served user that adds a new remote user to the conference.

**Auxiliary state:** a state as defined in ETS 300 196-1 [3], subclause 7.4. An auxiliary state may exist for a call reference in parallel with the call state.

**Call state:** a state as defined in ETS 300 102-1 [4], subclause 2.1 for either the user or the network as appropriate. A call state may exist for each call reference (and for each additional responding CEI in the incoming call states).

**Conference ID:** an identifier that identifies an instance of the CONF supplementary service.

**Drop:** an action initiated by the served user that disconnects a remote user from the conference.

**Integrated Services Digital Network (ISDN):** see CCITT Recommendation I.112 [7], § 2.3, definition 308.

**Invoke component:** see ETS 300 196-1 [3], subclause 8.2.2.1. Where reference is made to a "xxxx" invoke component, an invoke component is meant with its operation value set to the value of operation "xxxx".

**Isolate:** an action initiated by the served user that restricts communications with a participant of the conference.

**Network:** the DSS1 protocol entity at the network side of the user-network interface.

**Party ID:** an identifier that identifies a participant within an instance of the CONF supplementary service.

**Reattach:** an action initiated by the served user that re-establishes the communication with a participant of the conference.

**Remote user:** the DSS1 protocol entity at the user side of the user-network interface which is involved in an instance of the CONF supplementary service but which has no control of it.

**Return error component:** see ETS 300 196-1 [3], subclause 8.2.2.3. Where reference is made to a "xxxx" return error component, a return error component is meant which is related to a "xxxx" invoke component.

**Return result component:** see ETS 300 196-1 [3], subclause 8.2.2.2. Where reference is made to a "xxxx" return result component, a return result component is meant which is related to a "xxxx" invoke component.

**Served user:** the DSS1 protocol entity at the user side of the user-network interface used to request and control the CONF supplementary service.

**Service; telecommunications service:** see CCITT Recommendation I.112 [7], § 2.2, definition 201.

**Split:** an action initiated by the served user that creates a normal call between the served user and a remote user.

**Supplementary service:** see CCITT Recommendation I.210 [13], § 2.4.

**User:** the DSS1 protocol entity at the user side of the user-network interface.

#### **4 Symbols and abbreviations**

For the purposes of this ETS, the following abbreviations apply:

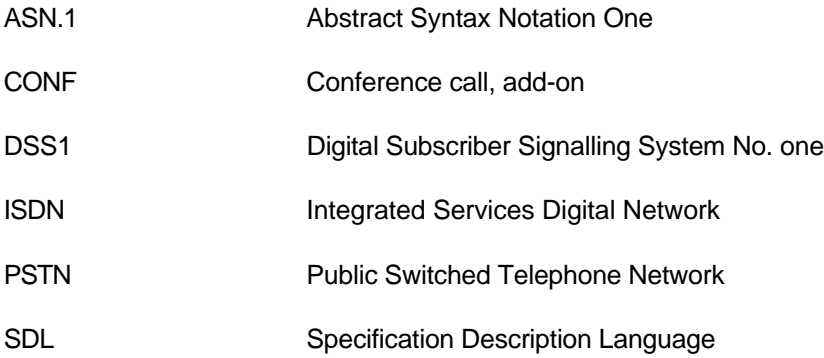

#### **5 Description**

The CONF supplementary service can be invoked either from the Null call state (N0, U0) or, additionally, as a network option from an existing call in the Active call state (N10, U10).

When the CONF supplementary service is invoked, conference resources (e.g. a "bridge") are allocated to the served user. In the case of invocation from an active call, this call shall be automatically connected by the network to the conference resources.

Once a conference is active, remote users may be added, dropped, isolated (i.e. prevented from communicating with the conference), reattached or split (i.e. removed from the conference but remain connected to the conference controller).

Remote users are notified of these actions.

NOTE: During an interim period of time, some networks may not support the transfer of notifications.

#### **6 Operational requirements**

#### **6.1 Provision and withdrawal**

Not applicable.

#### **6.2 Requirements on the originating network side**

Not applicable.

#### **6.3 Requirements on the destination network side**

Not applicable.

#### **7 Coding requirements**

Table 1 shows the definition of the operations and errors required for the CONF supplementary service using ASN.1 as specified in CCITT Recommendation X.208 [8] and using the OPERATION and ERROR macro as defined in figure 4/X.219 of CCITT Recommendation X.219 [9].

The formal definition of the component types to encode these operations and errors is provided in ETS 300 196-1 [3], Annex D, clause D.1.

The inclusion of components in Facility information elements is defined in ETS 300 196-1 [3], subclause 11.2.2.1.

#### **Table 1: Definition of operations and errors**

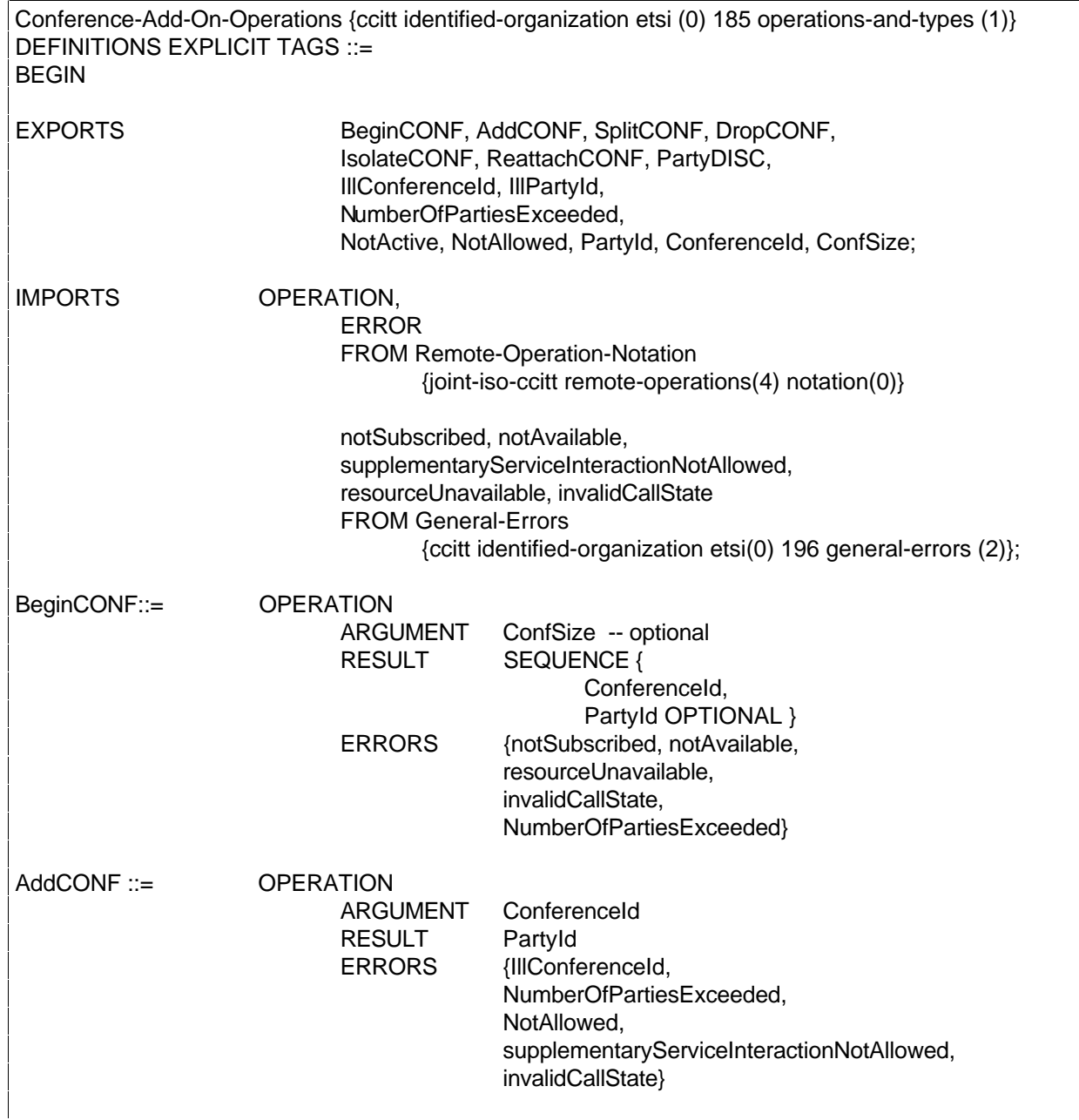

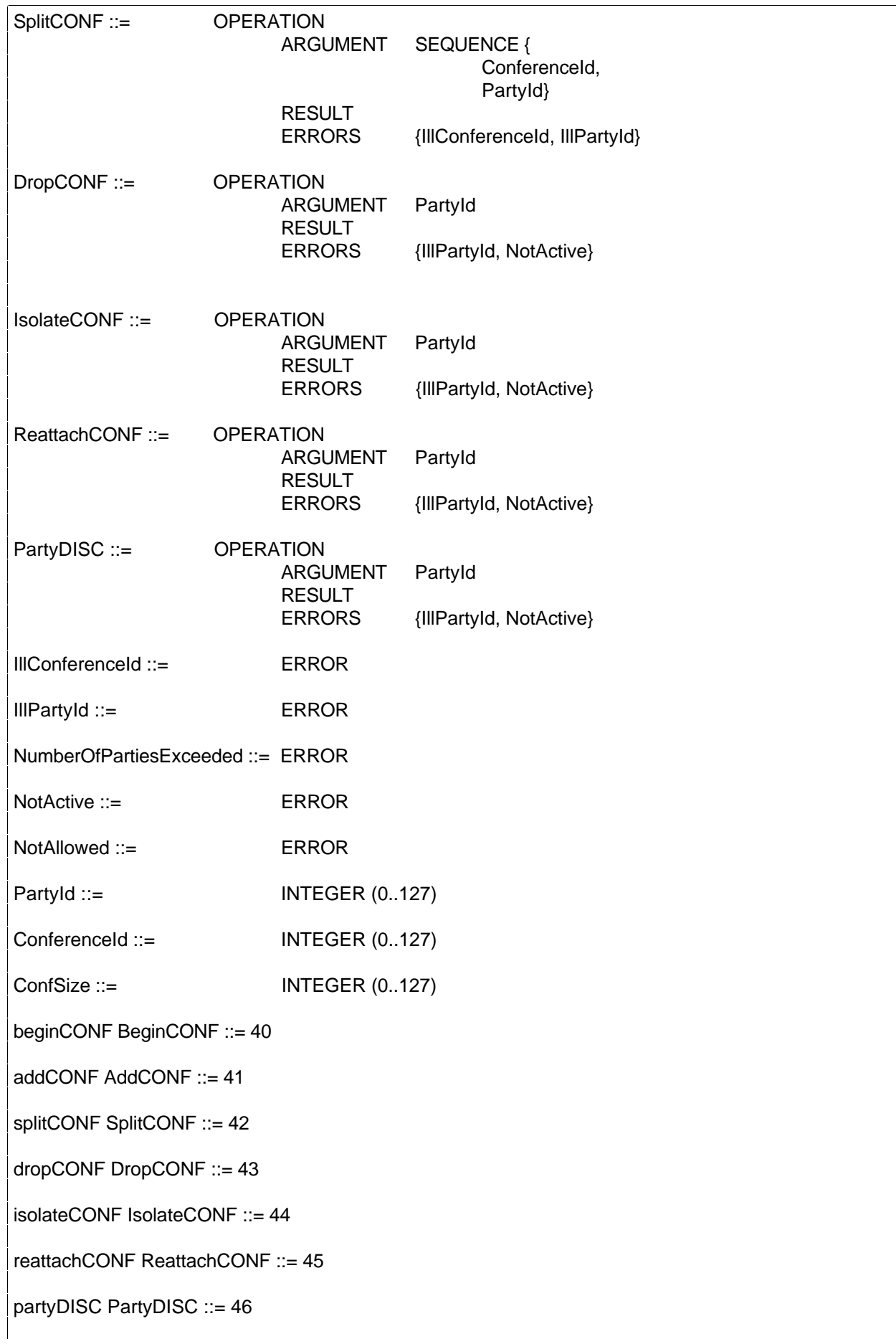

### **Table 1: Definition of operations and errors (continued)**

#### **Page 12 ETS 300 185-1: April 1993**

#### **Table 1: Definition of operations and errors (concluded)**

illConferenceId IllConferenceId ::= 28

illPartyId IllPartyId ::= 29

numberOfPartiesExceeded NumberOfPartiesExceeded ::= 30

notActive NotActive ::= 31

notAllowed NotAllowed ::= 32

END -- of Conference-Add-On-Operations

All components (invoke, return result, return error and reject) shall be included within a Facility information element. This Facility information element may be included in any appropriate message as specified in ETS 300 196-1 [3], subclause 8.3.1.1, unless a more restricting specification is given in Clause 9.

Table 2 contains the additional codepoints for the CONF supplementary service which shall be employed in octet 3 of the Notification indicator information element (to be conveyed in the NOTIFY message).

#### **Table 2: Additional codepoints in the Notification indicator information element**

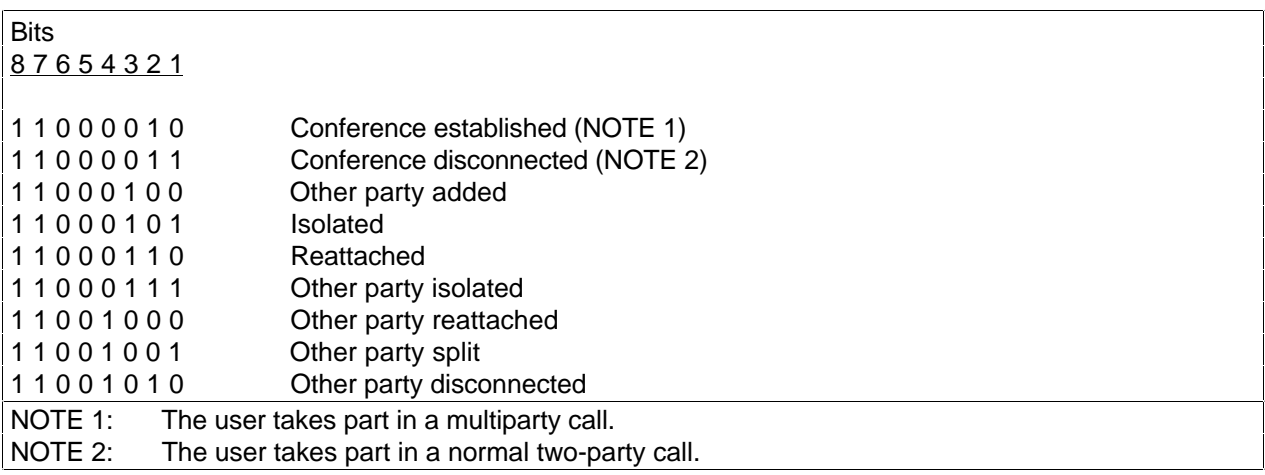

#### **8 State definitions**

The states associated with basic call control given in ETS 300 102-1 [4] shall apply.

#### **9 Signalling procedures at the coincident S and T reference point**

#### **9.1 Activation, deactivation and registration**

Not applicable, i.e. no signalling procedures are required for the activation, deactivation and registration of the CONF supplementary service.

#### **9.2 Invocation and operation**

#### **9.2.1 Beginning the conference from the Null call state**

#### **9.2.1.1 Normal operation**

To request a conference from the Null call state (U0), the served user shall send a SETUP message to the network including a Facility information element and a Bearer capability information element. The Facility information element shall contain a BeginCONF invoke component. This component may contain a ConfSize parameter indicating the maximum number of remote users. If this parameter is not provided, then the network shall set the conference size to a network dependent value. The Bearer capability information element shall indicate an appropriate bearer capability with regard to the applicability of the CONF supplementary service. The Called party number and Called party subaddress information element shall be omitted by the user. For the purpose of basic call processing the network shall regard the SETUP message as containing all the information necessary to establish the connection to the conference bridge, i.e. the SETUP ACKNOWLEDGE message shall not be used. Further, the normal basic call procedures apply according to subclause 5.1 of ETS 300 102-1 [4].

When the network responds with a CONNECT message it shall include a BeginCONF return result component in a Facility information element. This component contains a ConferenceId parameter. The network shall allocate a ConferenceId that is unique for all accesses assigned for the served user. The ConferenceId shall be used in some operations to identify the conference explicitly.

When the user receives a correctly encoded BeginCONF return result component the user shall accept the provided information, save the included ConferenceId and shall not respond to the network.

The procedures used to request a conference are completely independent from other calls.

#### **9.2.1.2 Exceptional procedures**

If the user is not subscribed to the CONF supplementary service, the network shall start the basic call clearing procedures as defined in subclause 5.3 of ETS 300 102-1 [4]. One of the messages sent by the network to the served user shall contain a Facility information element with a BeginCONF return error component indicating "notSubscribed". Furthermore, this message shall contain a Cause information element indicating cause #31 "Normal, unspecified" and a location of "public network serving the local user".

If the network cannot accept the operation because the conference size as requested by the user exceeds the size supported by the network, the network shall start the basic call clearing procedures as defined in subclause 5.3 of ETS 300 102-1 [4]. One of the messages sent by the network to the served user shall contain a Facility information element with a BeginCONF return error component indicating "numberOfPartiesExceeded". Furthermore, this message shall contain a Cause information element indicating cause #31 "Normal, unspecified" and a location of "public network serving the local user".

If the network cannot accept the operation because of lack of a conference bridge or other resources, the network shall start the basic call clearing procedures as defined in subclause 5.3 of ETS 300 102-1 [4]. One of the messages sent by the network to the served user shall contain a Facility information element with a BeginCONF return error component indicating "resourceUnavailable". Furthermore, this message shall contain a Cause information element indicating cause #31 "Normal, unspecified" and a location of "public network serving the local user".

If the user indicates an in-appropriate bearer capability, the network shall start the basic call clearing procedures as defined in subclause 5.3 of ETS 300 102-1 [4]. One of the messages sent by the network to the served user shall contain a Facility information element with a BeginCONF-Return-Error component indicating the error "notAvailable". Furthermore, this message shall contain a Cause information element indicating cause #31 "Normal, unspecified" and a location of "public network serving the local user".

#### **Page 14 ETS 300 185-1: April 1993**

#### **9.2.2 Beginning the conference from the Active call state (N10, U10)**

#### **9.2.2.1 Normal operation**

To accept a request for a conference from an active call is a network option.

To request a conference the served user shall send a FACILITY message to the network indicating the call reference of the existing call and including a Facility information element. This Facility information element shall contain a BeginCONF invoke component. This component may contain a ConfSize parameter indicating the maximum number of remote users. If this parameter is not provided, then the network shall set the conference size to a network dependent value. The served user shall only request a conference for a connection, identified by the call reference, with an appropriate bearer capability. This connection can be either in the (Active, Idle) or (Active, Call Held) state.

The network shall send a BeginCONF return result component to the served user in a FACILITY message. This component contains a ConferenceId and PartyId parameter. The ConferenceId shall be used in some operations to identify the conference explicitly. The network shall allocate a ConferenceId that is unique for all accesses assigned for the served user. The PartyId shall be used in subsequent operations to identify the remote user of the original call.

When the user receives a correctly encoded BeginCONF return result component the user shall accept the provided information, save the included ConferenceId and PartyId parameter and shall not respond to the network.

The procedures to generate PartyId's are outside the scope of this standard. The requirements with respect to PartyId's are that a PartyId used to identify a remote user shall not be used again until the remote user identified by this PartyId has been dropped from the conference, i.e. a PartyId shall be unique within the context of a single conference.

The call state and auxiliary state of the network and the served user shall not be changed.

The network shall send a NOTIFY message to the remote user with a Notification indicator information element indicating that this remote user has been added to the conference ("Conference established").

#### **9.2.2.2 Exceptional procedure**

If the user is not subscribed to the CONF supplementary service, the network shall send a BeginCONF return error component indicating "notSubscribed" to the served user in a FACILITY message.

If the network cannot accept the operation because the conference size as requested by the user exceeds the size supported by the network, the network shall send a BeginCONF return error component indicating "numberOfPartiesExceeded" to the served user in a FACILITY message.

If the network cannot accept this operation because of lack of a conference bridge or other resources, the network shall send a BeginCONF return error component indicating "resourceUnavailable" to the served user in a FACILITY message.

If the network receives a BeginCONF invoke component for a call reference value that is not in the Active call state (N10) and not in the Null call state (N0), the network shall send a BeginCONF return result component indicating the error "invalidCallState" to the served user in a FACILITY message.

If the user indicates an in-appropriate bearer capability, the network shall send a BeginCONF-Return-Error component indicating "notAvailable" to the served user in a FACILITY message.

#### **9.2.3 Adding a remote user**

#### **9.2.3.1 Normal operation**

To add a new remote user, the connection to the conference bridge can be either in the (Active, Idle) state or in the (Active, Call Held) state. The notation (Active, Call Held) is defined in ETS 300 196-1 [3], subclause 7.5. The served user shall only add a remote user for a connection with an appropriate bearer capability. The connection to the remote user to be added shall be either in the (Active, Idle) state or (Active, Call Held) state.

The served user shall send a FACILITY message to the network indicating the call reference of the call to be added and including an AddCONF invoke component. This component contains a ConferenceId parameter indicating the conference.

The network shall send a DISCONNECT message to the served user containing a Facility information element with an AddCONF return result component and continue clearing according to subclause 5.3.3 of ETS 300 102-1 [4]. This component contains a PartyId. This PartyId shall be used in subsequent operations to identify the added remote user. The first clearing message shall contain a Cause information element indicating cause #31 "Normal, unspecified" and a location of "public network serving the local user".

When the user receives a correctly encoded AddCONF return result component, the user shall accept the provided information, save the included PartyId and shall not respond to the network.

The procedures to generate PartyId's are outside the scope of this standard. The requirements with respect to PartyId's are that a PartyId used to identify a remote user shall not be used again until the remote user identified by this PartyId has been dropped from the conference, i.e. a PartyId shall be unique within the context of a single conference.

The call state and auxiliary state of the network and the served user for the call reference identifying the connection to the conference bridge shall not be changed.

NOTE: If the connection to the conference bridge was in the (Active, Call Held) state, the served user can retrieve the connection in order for communication to take place. This procedure is part of the call hold supplementary service.

The network shall send a NOTIFY message to the added remote user with a Notification indicator information element indicating that this remote user has been added to the conference ("Conference established").

The network shall send a NOTIFY message to all other remote users with a Notification indicator information element indicating that a new remote user has been added to the conference ("Other party added").

#### **9.2.3.2 Exceptional procedures**

If the ConferenceId used is not associated with a conference known to the network, the network shall send an AddCONF return error component indicating "illConferenceId" to the served user in a FACILITY message.

NOTE: This error can also occur as a result of routing constraints.

If the network cannot accept this operation because the maximum number of parties has been reached, the network shall send an AddCONF return error component indicating "NumberOfPartiesExceeded" to the served user in a FACILITY message.

If the network cannot accept this operation because addition of the call would result in violation of Closed User Group rules, the network shall send an AddCONF return error component indicating "supplementaryServiceInteractionNotAllowed" to the served user in a FACILITY message.

#### **Page 16 ETS 300 185-1: April 1993**

If the network receives a Facility information element containing an AddCONF invoke component for a call reference value that is not in the Active call state (N10) and not in the Null call state (N0), the network shall send an AddCONF return error component to the served user in a FACILITY message indicating the error "invalidCallState".

If the network cannot accept this operation for any other reason, the network shall send an AddCONF return error component indicating "notAllowed" to the served user in a FACILITY message.

#### **9.2.4 Isolate a remote user**

#### **9.2.4.1 Normal operation**

To isolate a remote user, the served user shall send an IsolateCONF invoke component to the network in a FACILITY message. The component includes a PartyId parameter identifying the remote user to be isolated.

To indicate a successful operation, the network shall send an IsolateCONF return result component to the served user in a FACILITY message.

When the user receives a correctly encoded IsolateCONF return result component the user shall accept the provided information and shall not respond to the network.

After execution of the IsolateCONF operation the remote user remains connected to the conference but communication is not possible.

The network shall send a NOTIFY message to the isolated remote user with a Notification indicator information element indicating "Isolated".

The network shall send a NOTIFY message to all other remote users with a Notification indicator information element indicating that a remote user has been isolated ("Other party isolated").

#### **9.2.4.2 Exceptional procedures**

If the PartyId used is not associated with a remote user, the network shall send an IsolateCONF return error component indicating "illPartyId" to the served user in a FACILITY message.

If the network cannot accept this operation because the conference has not successfully been established, the network shall send an IsolateCONF return error component indicating "notActive" to the served user in a FACILITY message.

If the remote user indicated in the IsolateCONF invoke component is already isolated, then the network shall not treat this as an error but shall return an IsolateCONF return result component to the served user in a FACILITY message.

#### **9.2.5 Reattach a remote user**

#### **9.2.5.1 Normal operation**

To reattach an isolated remote user, the served user shall send a ReattachCONF invoke component to the network in a FACILITY message. The component includes a PartyId parameter identifying the remote user to be reattached.

To indicate a successful operation, the network shall connect the reattached remote user to the conference and send a ReattachCONF return result component to the served user in a FACILITY message.

When the user receives a correctly encoded ReattachCONF return result component, the user shall accept the provided information and shall not respond to the network.

The network shall send a NOTIFY message to the reattached remote user with a Notification indicator information element indicating "Reattached".

The network shall send a NOTIFY message to all other parties with a Notification indicator information element indicating that a remote user has been reattached ("Other party reattached").

#### **9.2.5.2 Exceptional procedures**

If the PartyId used is not associated with a remote user, the network shall send a ReattachCONF return error component indicating "illPartyId" to the served user in a FACILITY message.

If the network cannot accept this operation because the conference has not successfully been established, the network shall send a ReattachCONF return error component indicating "notActive" to the served user in a FACILITY message.

If the remote user indicated in the ReattachCONF invoke component is already reattached, then the network shall not treat this as an error but return a ReattachCONF return result component to the served user in a FACILITY message.

#### **9.2.6 Splitting a remote user**

#### **9.2.6.1 Normal operation**

To split a remote user that may be isolated, the served user shall send a SETUP message to the network including a Facility information element and a Bearer capability information element. The Facility information element shall contain a SplitCONF invoke component. This component contains a ConferenceId parameter identifying the conference and a PartyId parameter identifying the remote user to be split. The Bearer capability information element shall indicate an appropriate bearer capability with regard to the applicability of the CONF supplementary service. The Called party number and Called party subaddress information element shall be omitted by the user. Further, the normal basic call procedures apply according to subclause 5.1 of ETS 300 102-1 [4].

To indicate a successful operation, the network shall send a SplitCONF return result component to the served user in the CONNECT message.

On sending the SplitCONF return result component, the network shall release the PartyId; the PartyId may be used to identify future remote users.

When the served user receives a correctly encoded SplitCONF return result component, the user shall accept the provided information, release the PartyId included in the invoke component and shall not respond to the network.

After execution of the SplitCONF operation the served user has a separate call with the indicated remote user. All other remote users are still involved in the conference.

The network shall send a NOTIFY message to the split remote user with a Notification indicator information element indicating "Conference disconnected".

The network shall send a NOTIFY message to all other remote users with a Notification indicator information element indicating that a remote user has been split ("Other party split").

#### **9.2.6.2 Exceptional procedures**

If the ConferenceId used is not associated with a conference, the network shall start the basic call clearing procedures according to subclause 5.3 of ETS 300 102-1 [4]. One of the messages sent to the served user shall contain a SplitCONF return error component indicating "illConferenceId". Furthermore, this message shall contain a Cause information element indicating cause #31 "Normal, unspecified" and a location of "public network serving the local user".

#### **Page 18 ETS 300 185-1: April 1993**

If the PartyId used is not associated with a remote user, the network shall start the basic call clearing procedures according to subclause 5.3 of ETS 300 102-1 [4]. One of the messages sent to the served user shall contain a SplitCONF return error component indicating "illPartyId". Furthermore, this message shall contain a Cause information element indicating cause #31 "Normal, unspecified" and a location of "public network serving the local user".

#### **9.2.7 Disconnect a remote user**

#### **9.2.7.1 Normal operation**

To disconnect a remote user, the served user shall send a DropCONF invoke component to the network in a FACILITY message. The component includes a PartyId parameter identifying the remote user to be disconnected.

To indicate that the identified remote user has been removed from the conference and that the clearing procedures according to subclause 5.3.4 of ETS 300 102-1 [4] are in progress at the remote user, the network shall send a DropCONF return result component to the served user in a FACILITY message.

When the user receives a correctly encoded DropCONF return result component, the user shall accept the provided information and shall not respond to the network.

The PartyId shall be released by the user and the network and can be used to identify future remote users.

The network shall send a NOTIFY message to all other remote users with a Notification indicator information element indicating that a remote user has been disconnected ("Other party disconnected").

#### **9.2.7.2 Exceptional procedures**

If the PartyId used is not associated with a remote user, the network shall send a DropCONF return error component to the served user in a FACILITY message. A parameter included in this component shall indicate "illPartyId".

If the network cannot accept this operation because the conference has not successfully been established, the network shall send a DropCONF return error component to the served user. A parameter included in this component shall indicate "notActive".

#### **9.2.8 Disconnection by a remote user**

#### **9.2.8.1 Normal operation**

At any time a remote user can disconnect from the conference by using the call clearing procedures according to subclause 5.3.3 of ETS 300 102-1 [4]. To indicate the served user that such a remote user has been removed from the conference, the network shall send a PartyDISC invoke component in a FACILITY message to the served user with a parameter indicating the PartyId associated with this remote user, after the remote user is disconnected from the conference bridge.

On sending the PartyDISC invoke component, the network shall release the PartyId; the PartyId can be used to identify future remote users. On receiving the PartyDISC invoke component, the user shall release the PartyId.

The network shall send a NOTIFY message to all other remote users with a Notification indicator information element indicating that a remote user has been disconnected ("Other party disconnected").

#### **9.2.8.2 Exceptional procedures**

Not applicable.

#### **9.2.9 Terminate the conference**

#### **9.2.9.1 Normal operation**

To terminate the conference, the served user shall clear the connection to the network by using the basic call clearing procedures according to subclause 5.3.3 of ETS 300 102-1 [4].

On sending or receiving the RELEASE COMPLETE message associated with clearing the connection, the user shall release the PartyId associated with each remote user, and shall release the ConferenceId associated with the clearing of the connection.

On receiving the DISCONNECT message, the network shall make the conference unavailable, i.e. all subsequent operations invoked for this conference by the user shall be responded to with the appropriate return error component specifying "notActive" or "IllConferenceId" depending on the operation requested. On sending or receiving the RELEASE COMPLETE message associated with clearing the connection, the network shall release the PartyId associated with each remote user, and shall release the ConferenceId associated with the clearing of the connection. The ConferenceId shall be available for re-use on other conferences.

#### **9.2.9.2 Exceptional procedures**

If the connection between the served user and the network is cleared for some reason, then the conference shall be terminated.

#### **10 Procedures for interworking with private ISDNs**

If the served user, residing in a private network, requests the CONF supplementary service, as provided by the public network, the procedures of subclause 9.2 shall apply.

If the remote user resides in a private ISDN then the public network shall send the notifications according to the procedures of subclause 9.2.

Where the service provider resides in a private network and remote users in the public network, when appropriate the private network shall send the notification codepoints as defined in this standard to the public network in NOTIFY messages.

#### **11 Interactions with other networks**

Remote users in a Public Switched Telephone Network (PSTN) need not receive notifications.

#### **12 Interactions with other supplementary services**

The interactions with other supplementary services shall be as specified in ETS 300 195-1 [5].

#### **13 Parameter values (timers)**

No specific timers are required.

#### **14 Dynamic description (SDLs)**

Figures 1 to 7 show the SDL diagrams for the user-side process and figures 8 to 14 show the SDL diagrams for the network-side process.

NOTE: The SDLs take into account the access protocol aspects only. The functional behaviour is not reflected in the SDLs.

The SDL diagrams are specified according to CCITT Recommendation Z.100 [10].

#### **Page 20 ETS 300 185-1: April 1993**

The SDLs make reference to the information flows CONF, CONF REJECT, ADD, ADD REJECT, SPLIT, SPLIT REJECT, ISOLATE, ISOLATE REJECT, REATTACH, REATTACH REJECT, DROP, DROP REJECT and INFORM 6 as specified in ETS 300 184 [11] and SETUP as specified in CCITT Recommendation Q.71 [12].

The SDLs for the local clearing procedure applied after a call has been added to the conference, are according to ETS 300 102-2 [6].

The SDLs for the notification procedure of the remote users are according to ETS 300 102-2 [6].

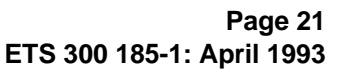

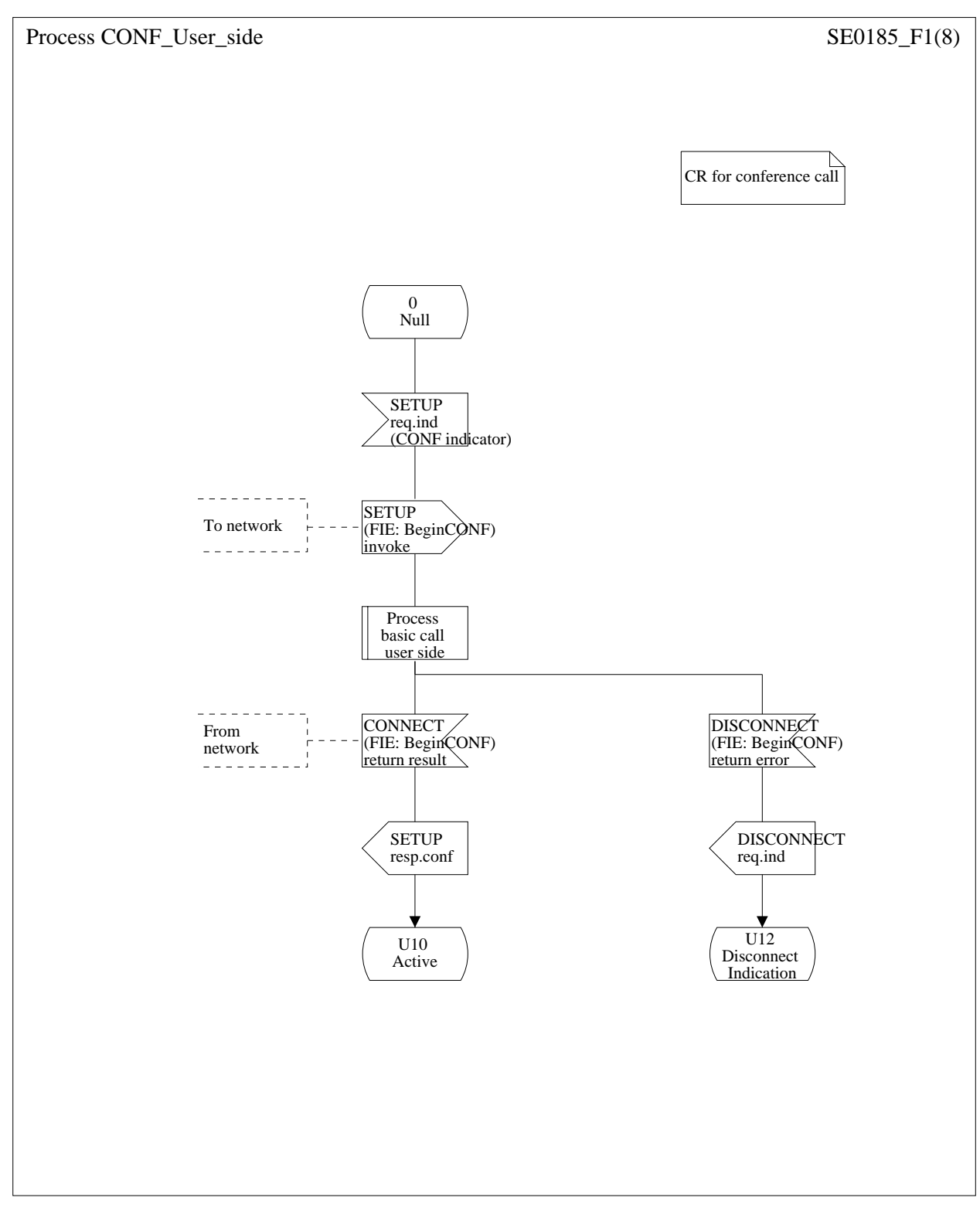

**Figure 1: User-side SDL - Begin from Null call state**

#### **Page 22 ETS 300 185-1: April 1993**

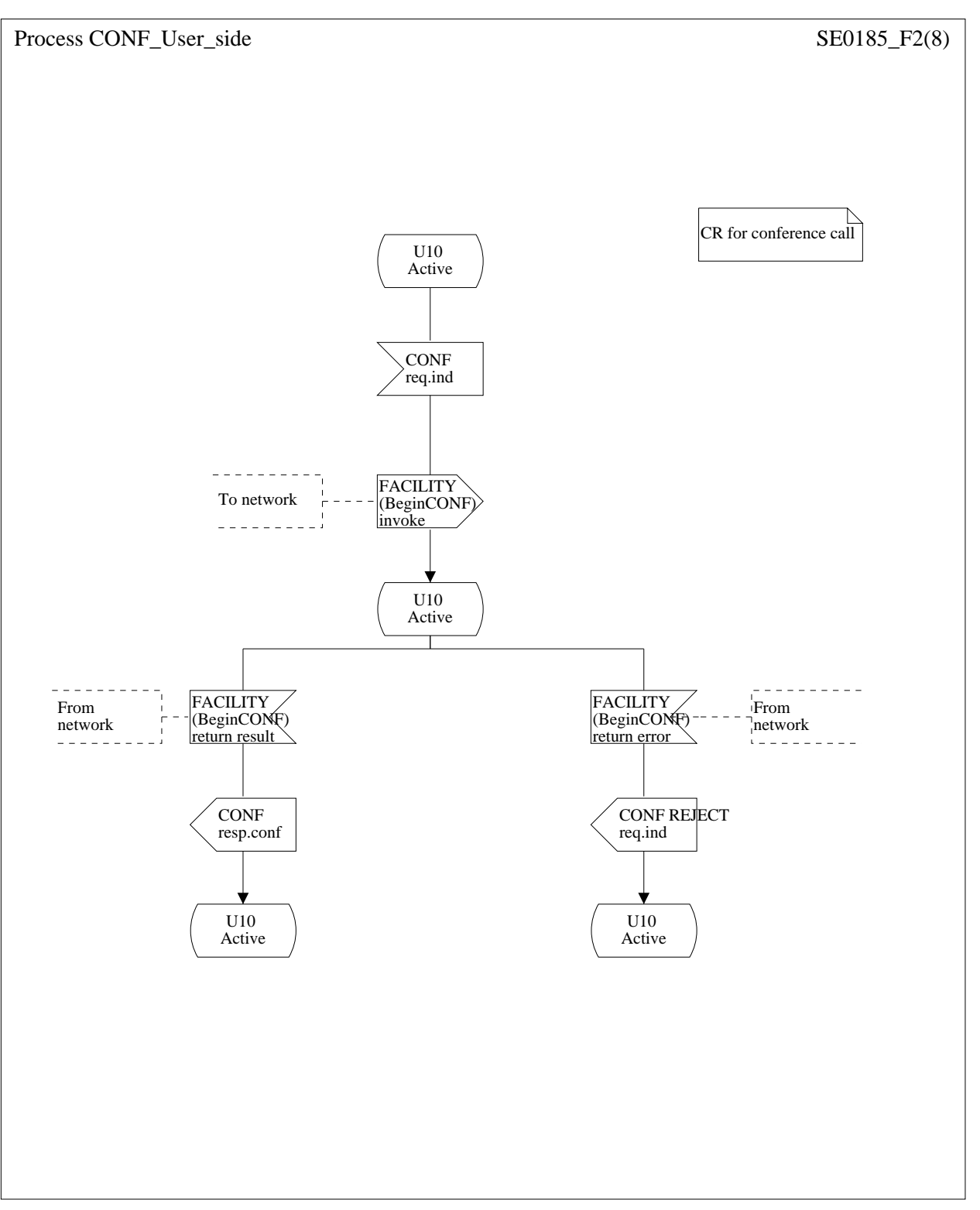

**Figure 2: User-side SDL - Begin from Active call state**

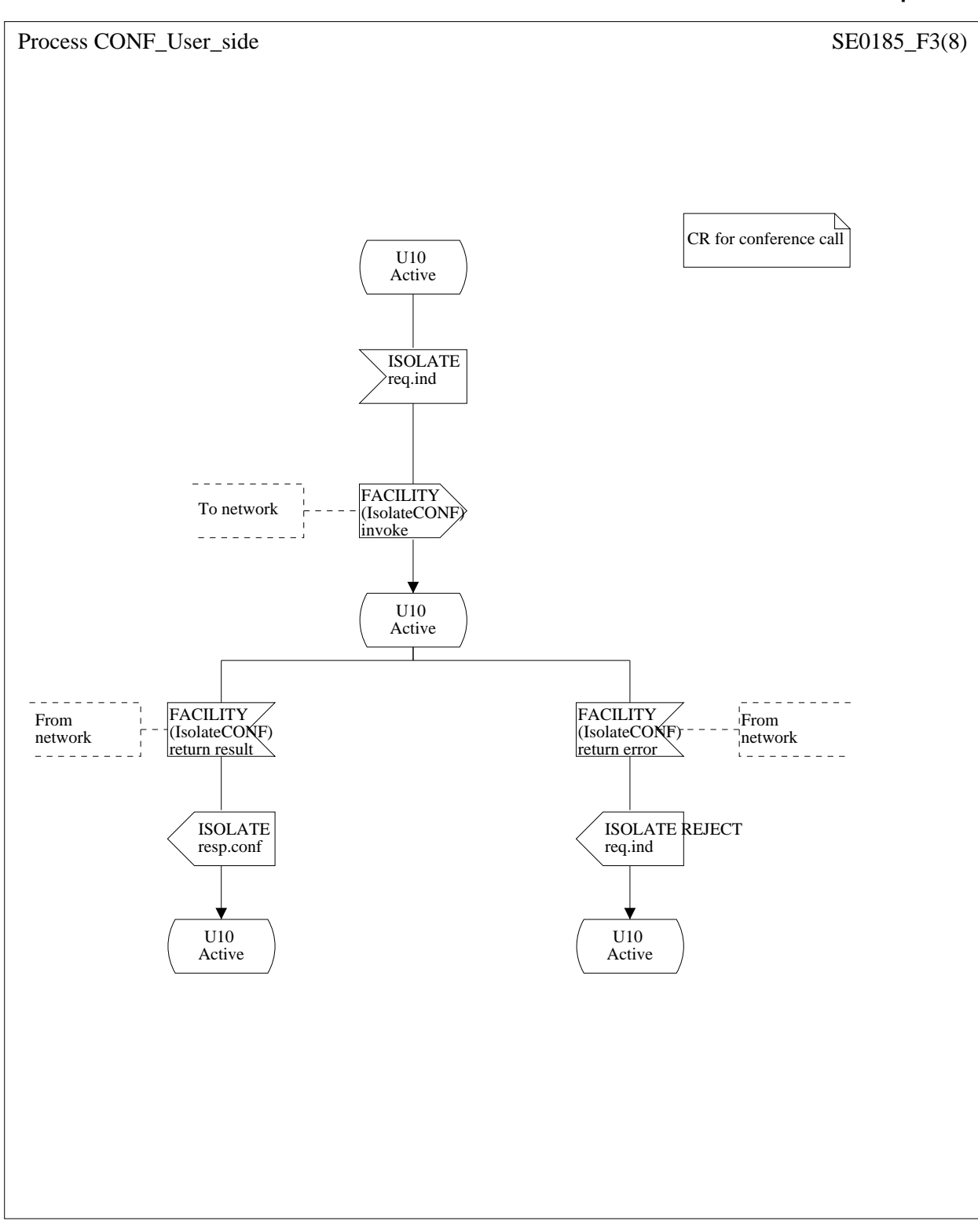

**Figure 3: User-side SDL - ISOLATE**

#### **Page 24 ETS 300 185-1: April 1993**

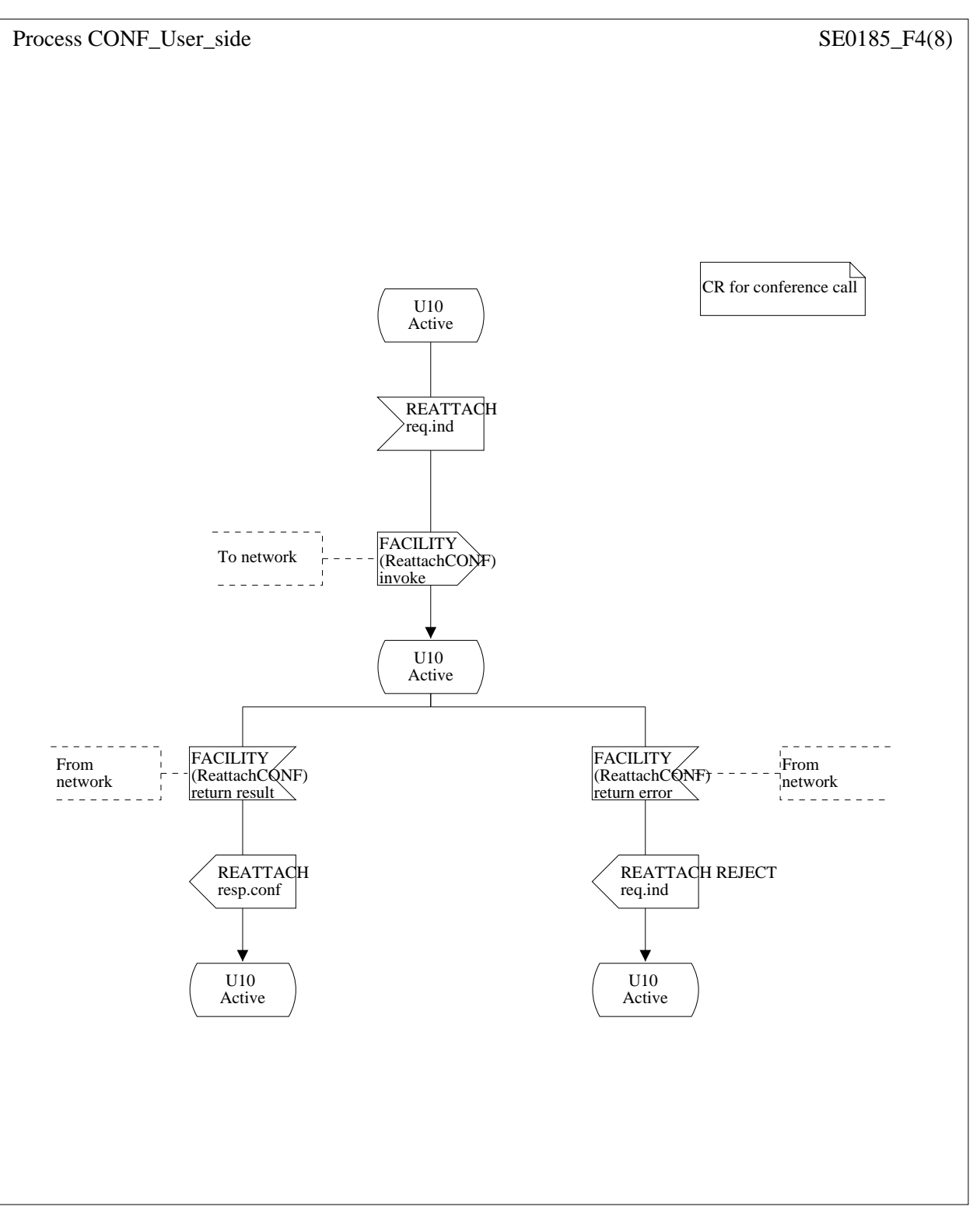

**Figure 4: User-side SDL - REATTACH**

#### **Page 25 ETS 300 185-1: April 1993**

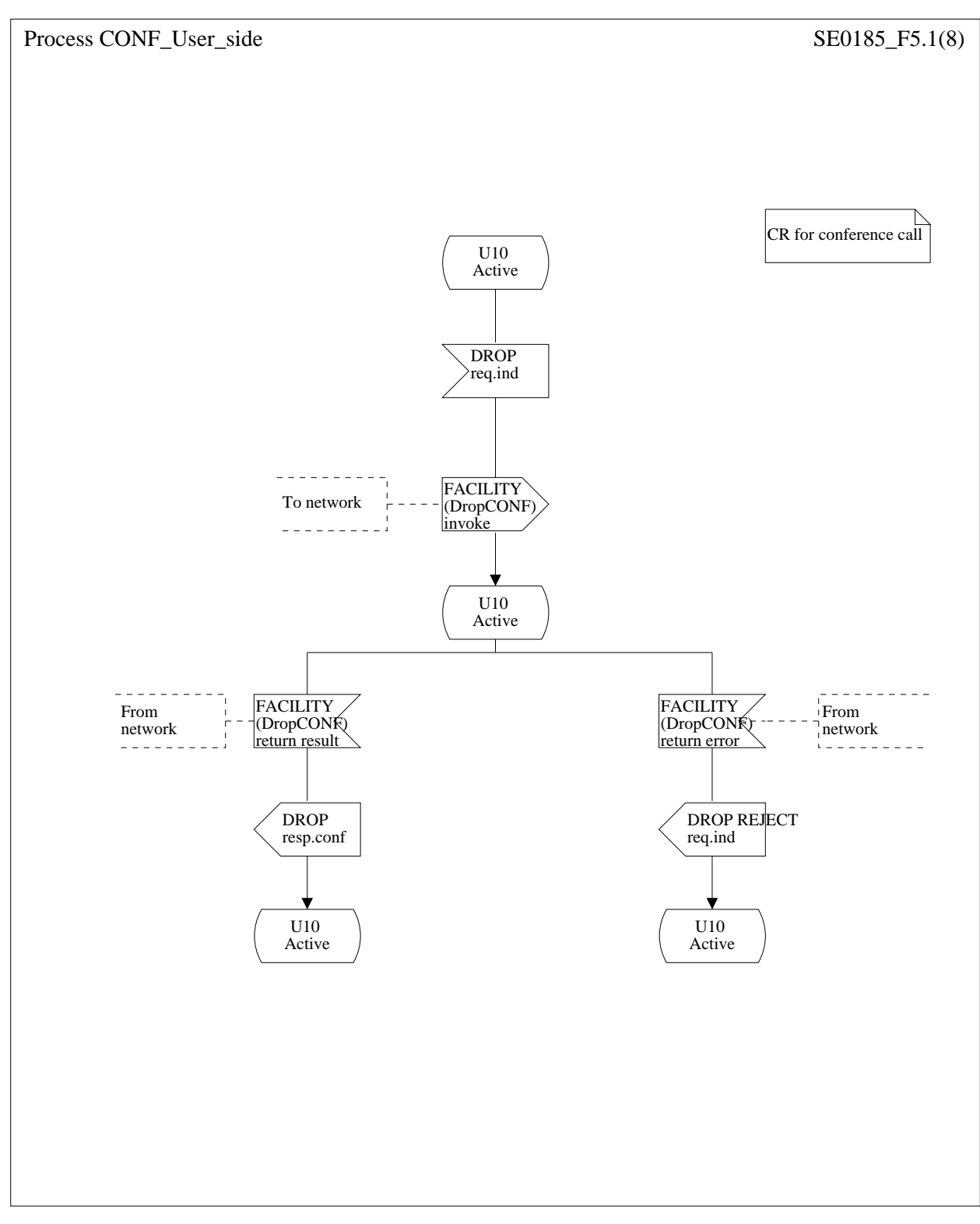

**Figure 5 (sheet 1 of 2): User-side SDL - DROP**

#### **Page 26 ETS 300 185-1: April 1993**

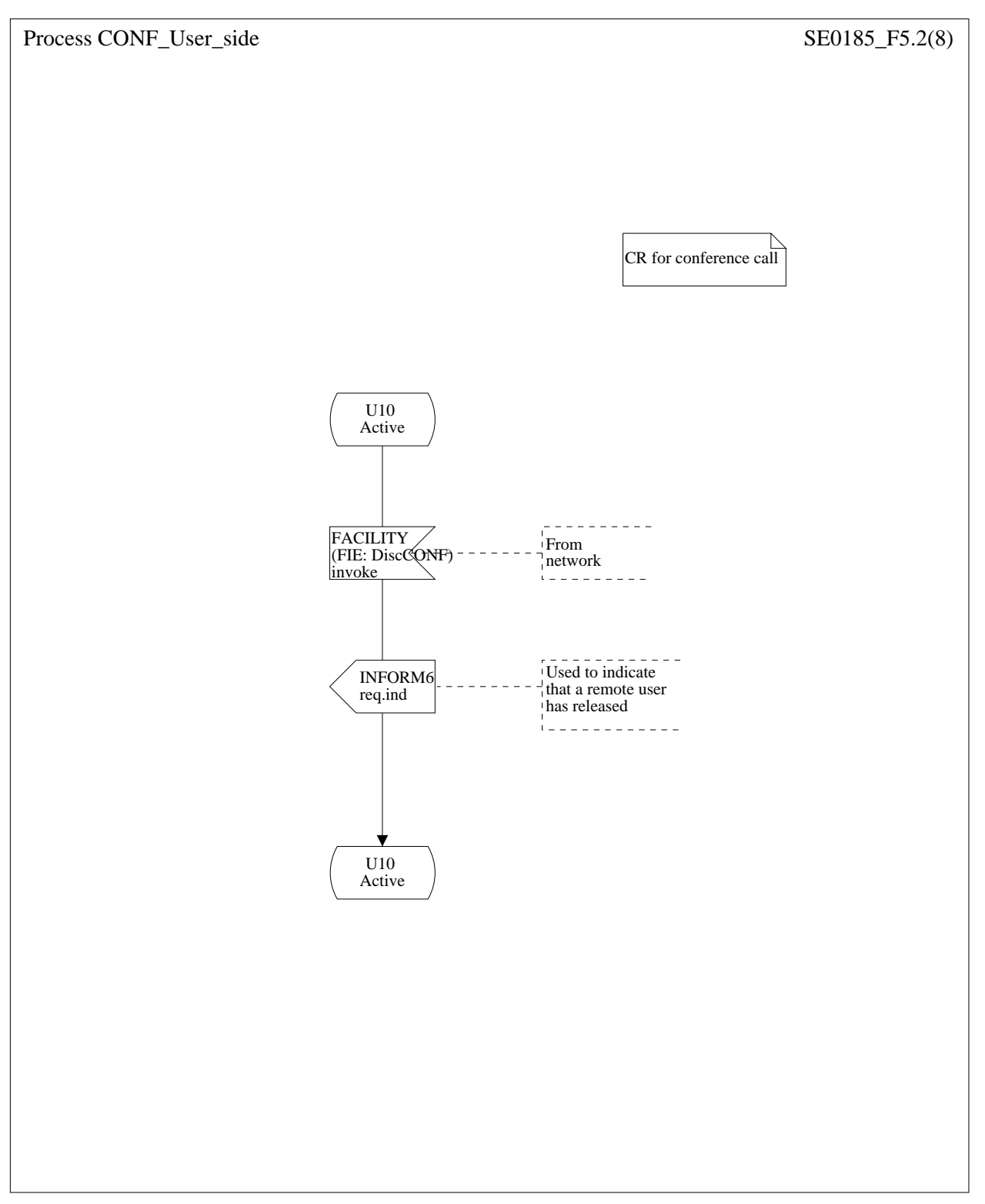

**Figure 5 (sheet 2 of 2): User-side SDL - DISCONNECT**

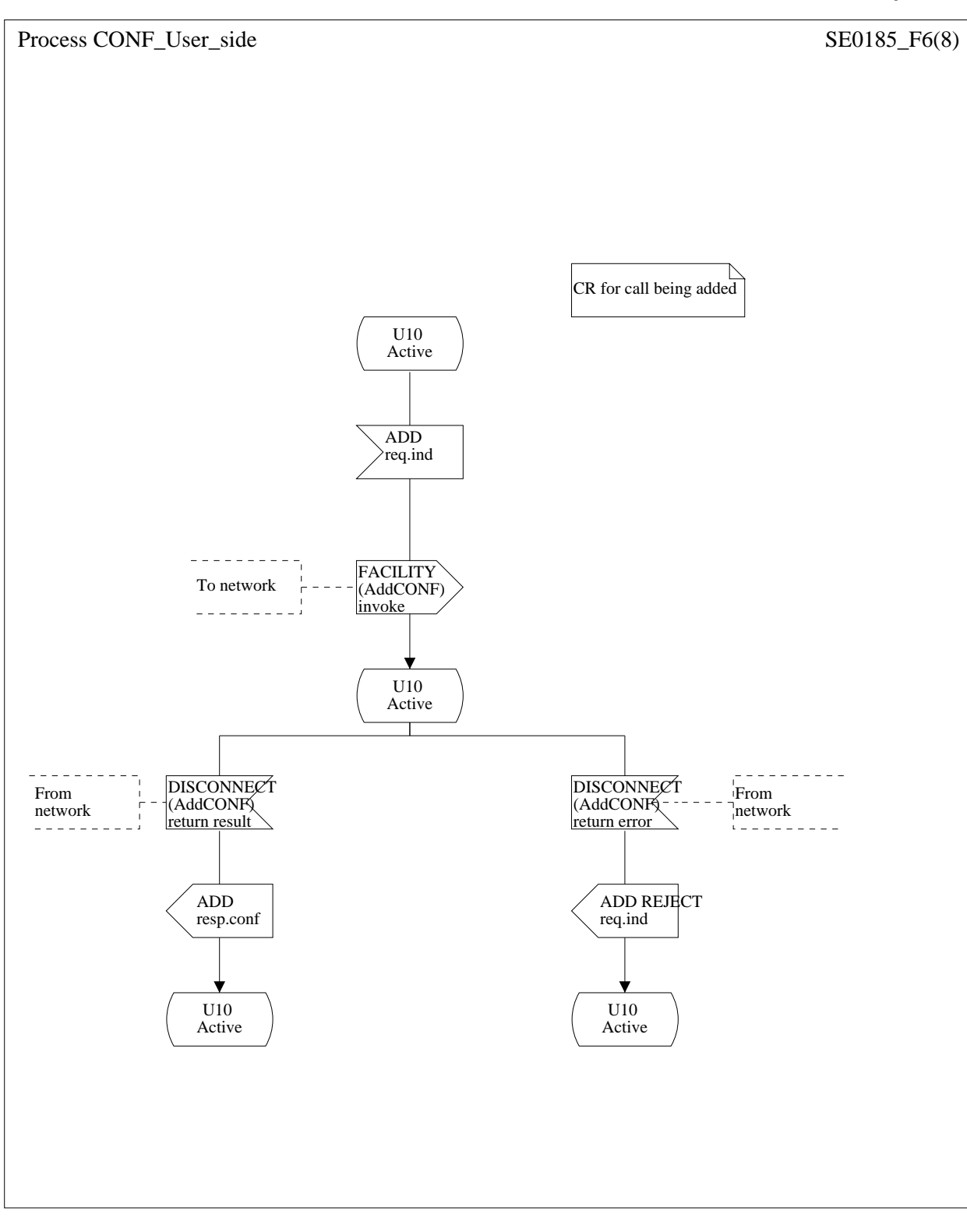

**Figure 6: User-side SDL - ADD**

#### **Page 28 ETS 300 185-1: April 1993**

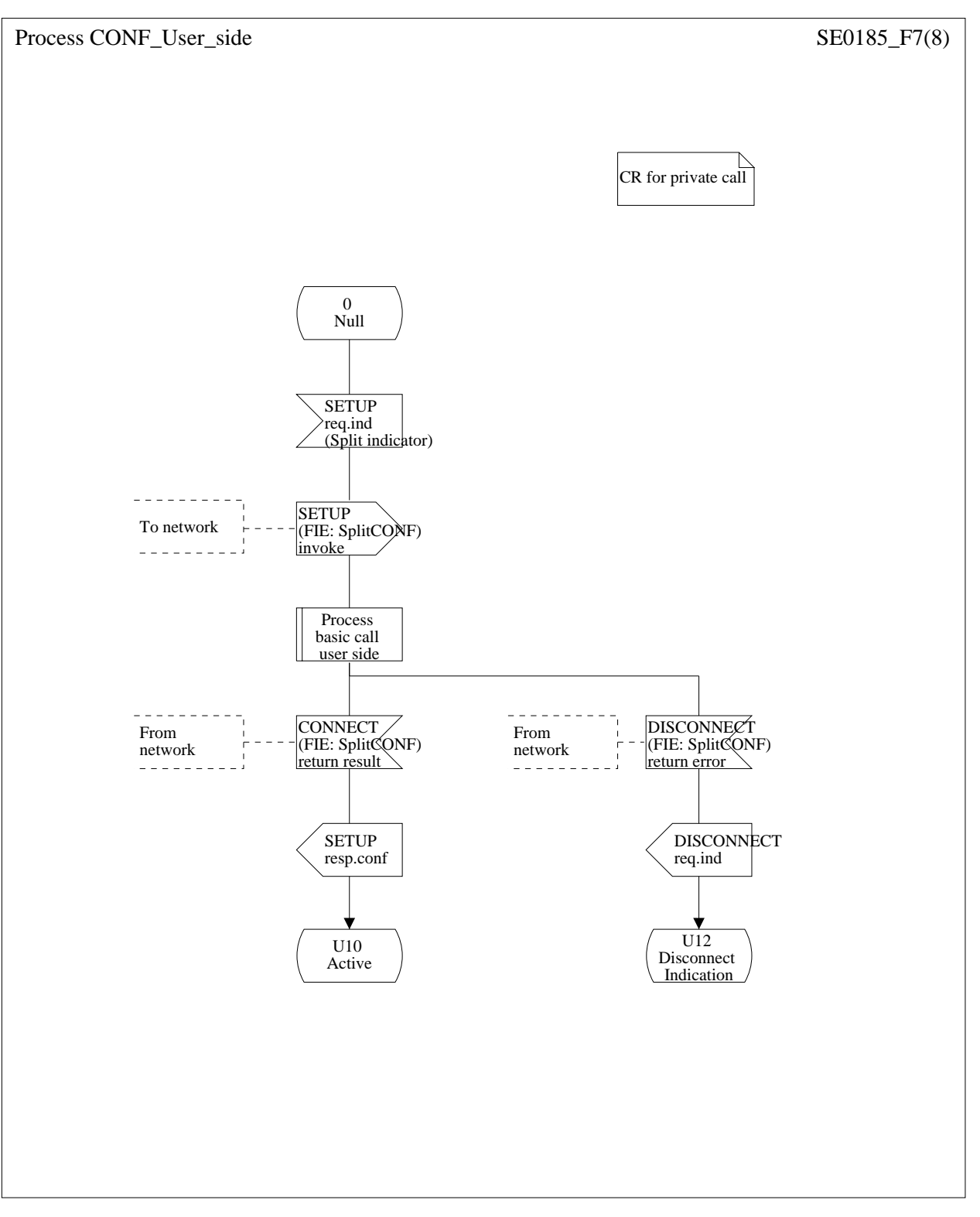

**Figure 7: User-side SDL - SPLIT**

#### **Page 29 ETS 300 185-1: April 1993**

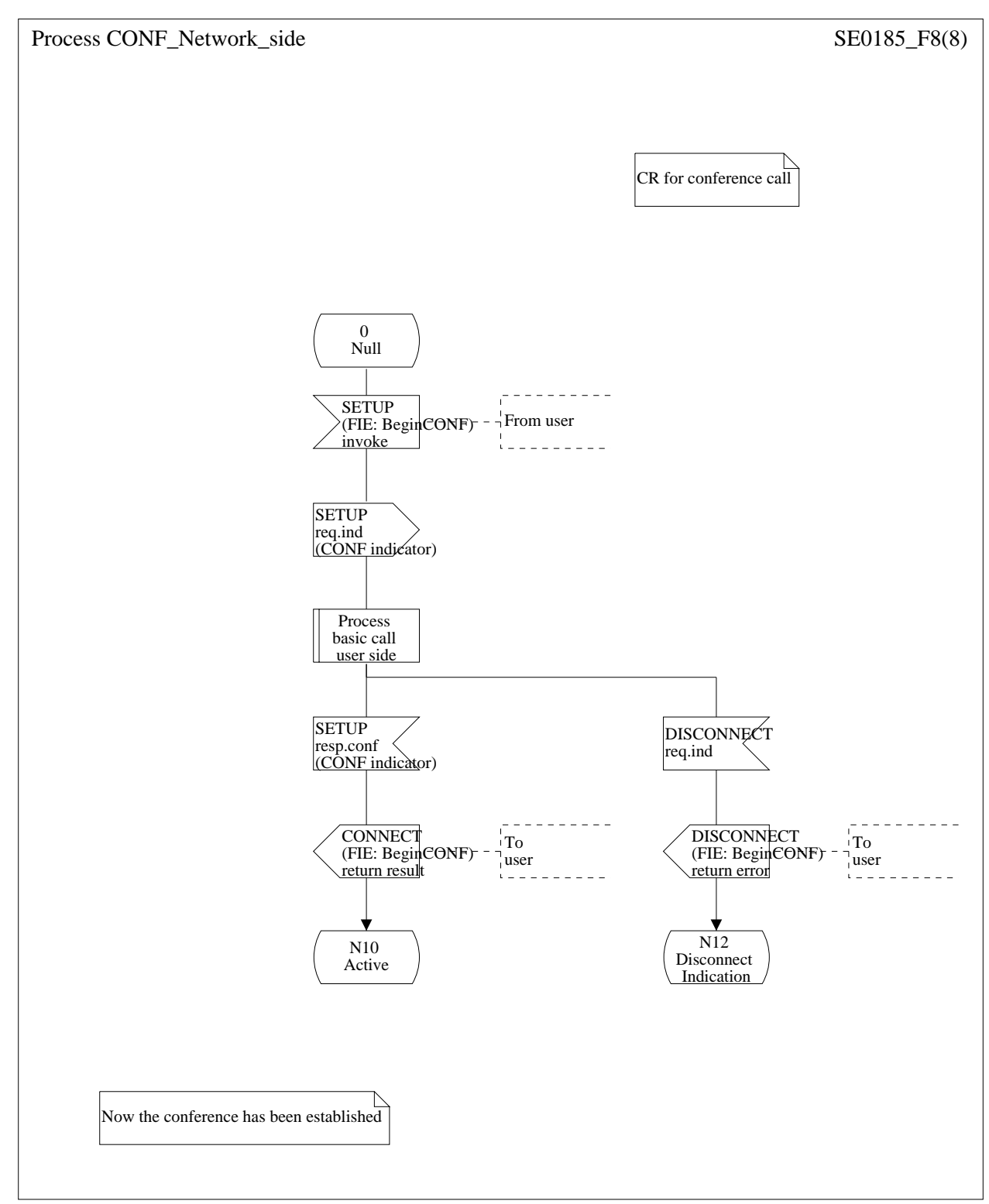

**Figure 8: Network-side SDL - Begin from Null call state**

#### **Page 30 ETS 300 185-1: April 1993**

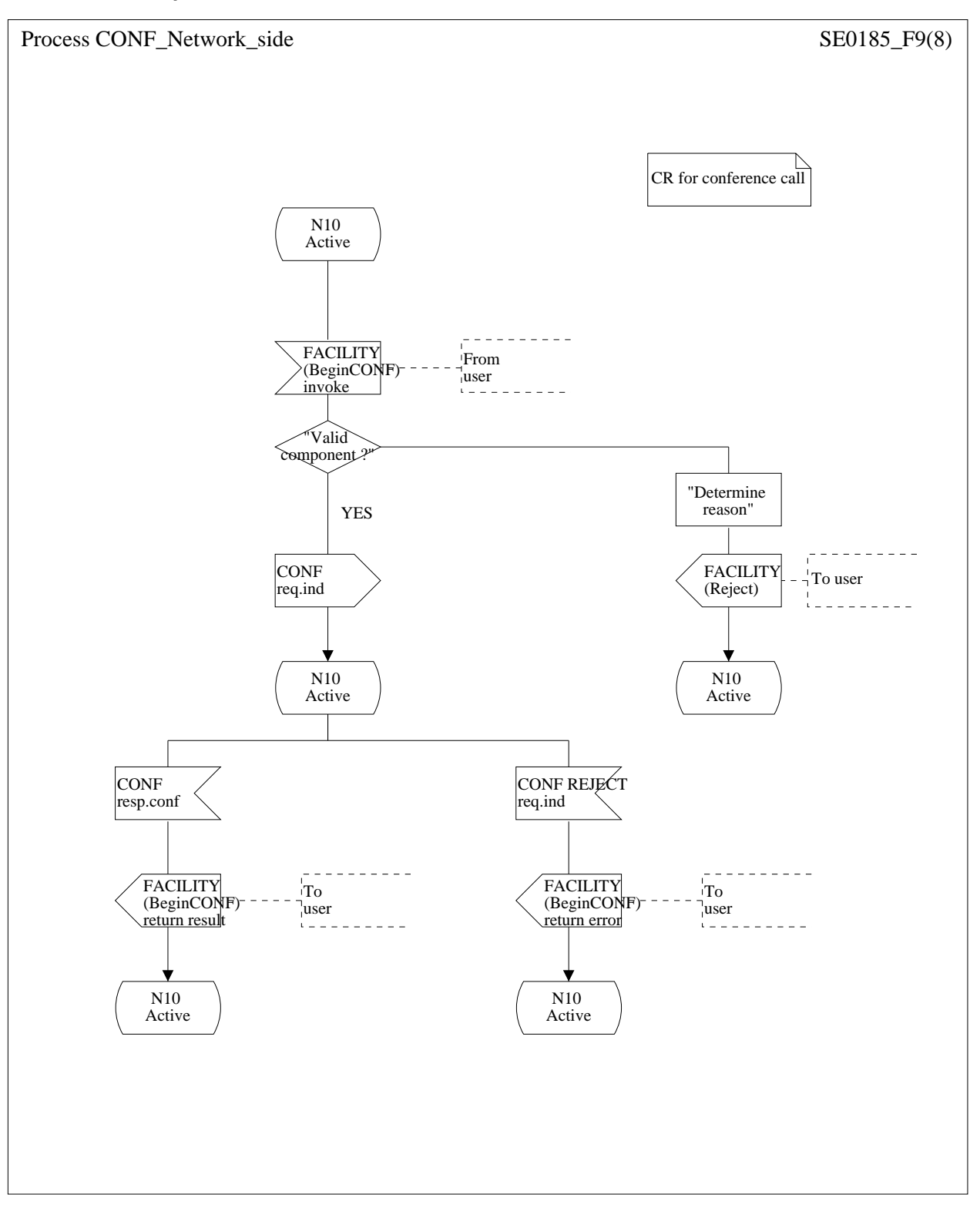

**Figure 9: Network-side SDL - Begin from Active call state**

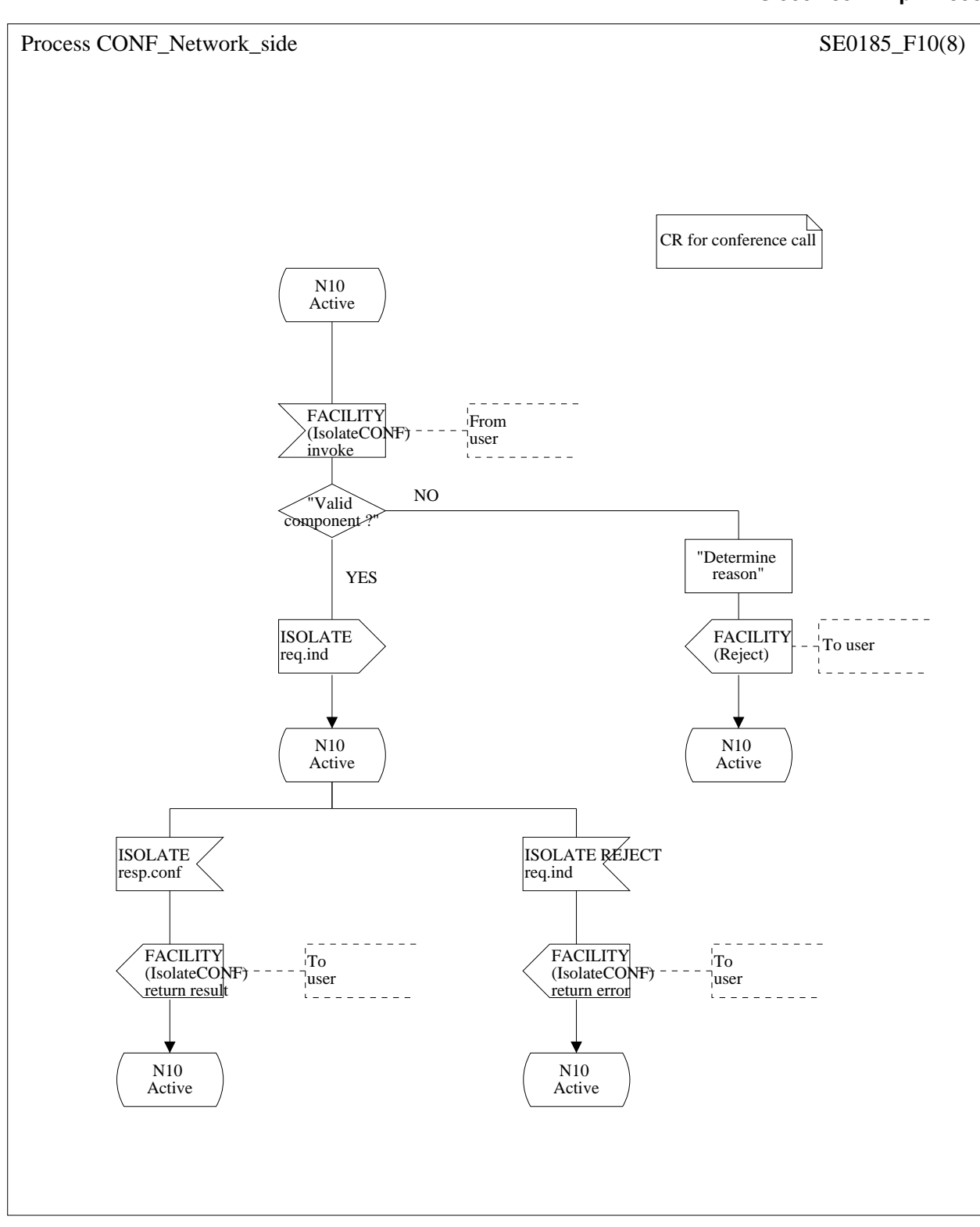

**Figure 10: Network-side SDL - ISOLATE**

**Page 32 ETS 300 185-1: April 1993**

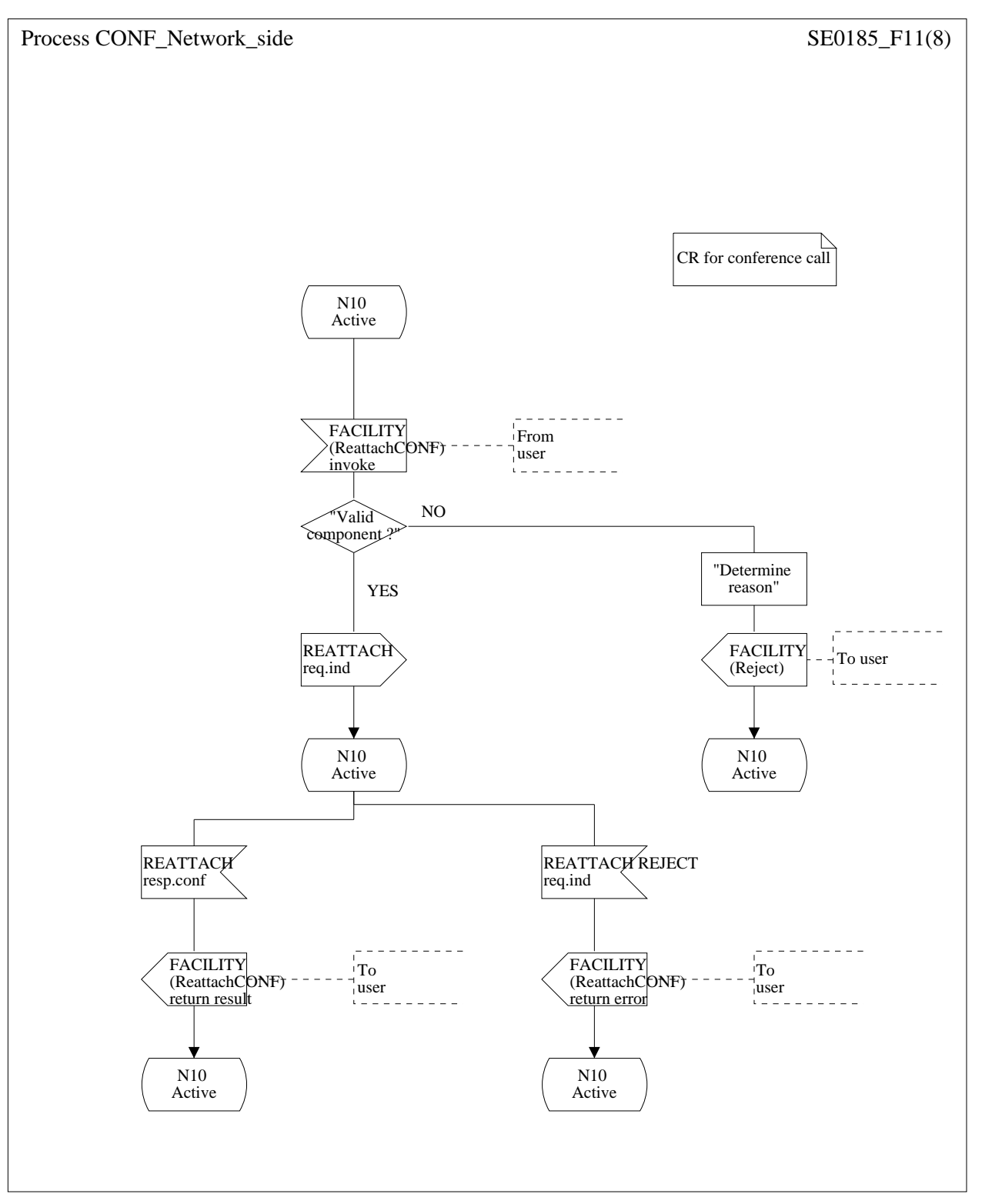

**Figure 11: Network-side SDL - REATTACH**

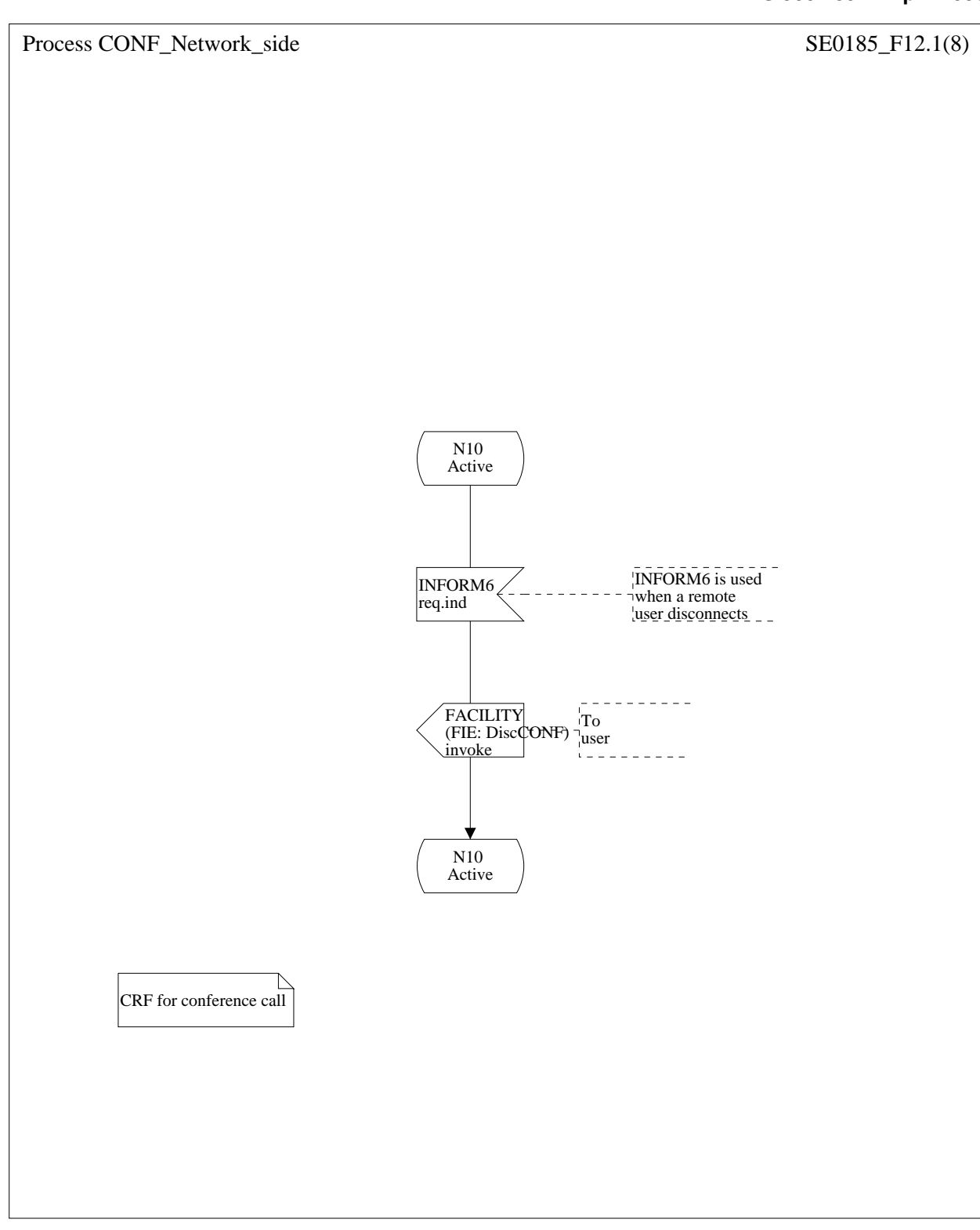

**Figure 12 (sheet 1 of 2): Network-side SDL - DROP**

#### **Page 34 ETS 300 185-1: April 1993**

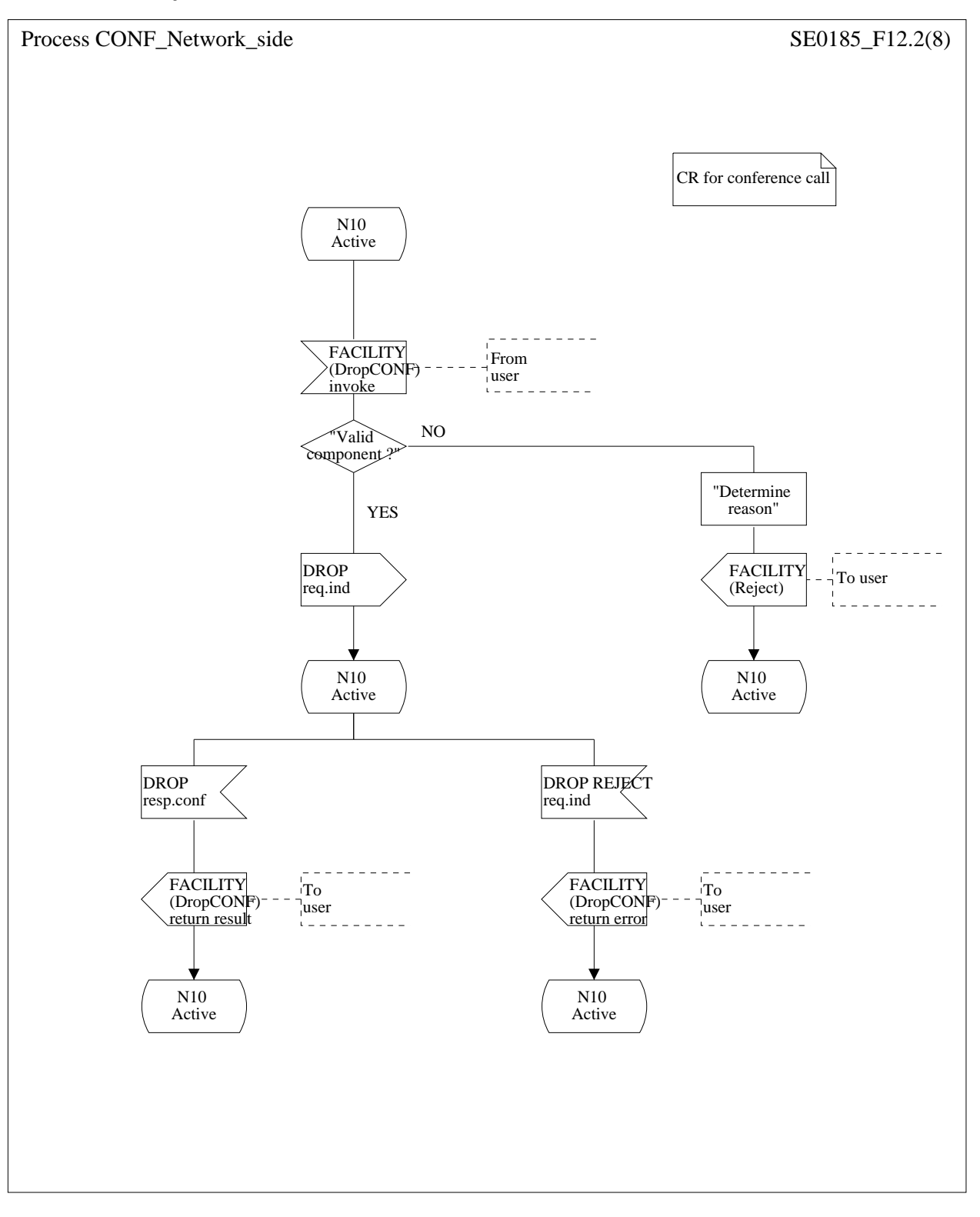

**Figure 12 (sheet 2 of 2): Network-side SDL - DISCONNECT**

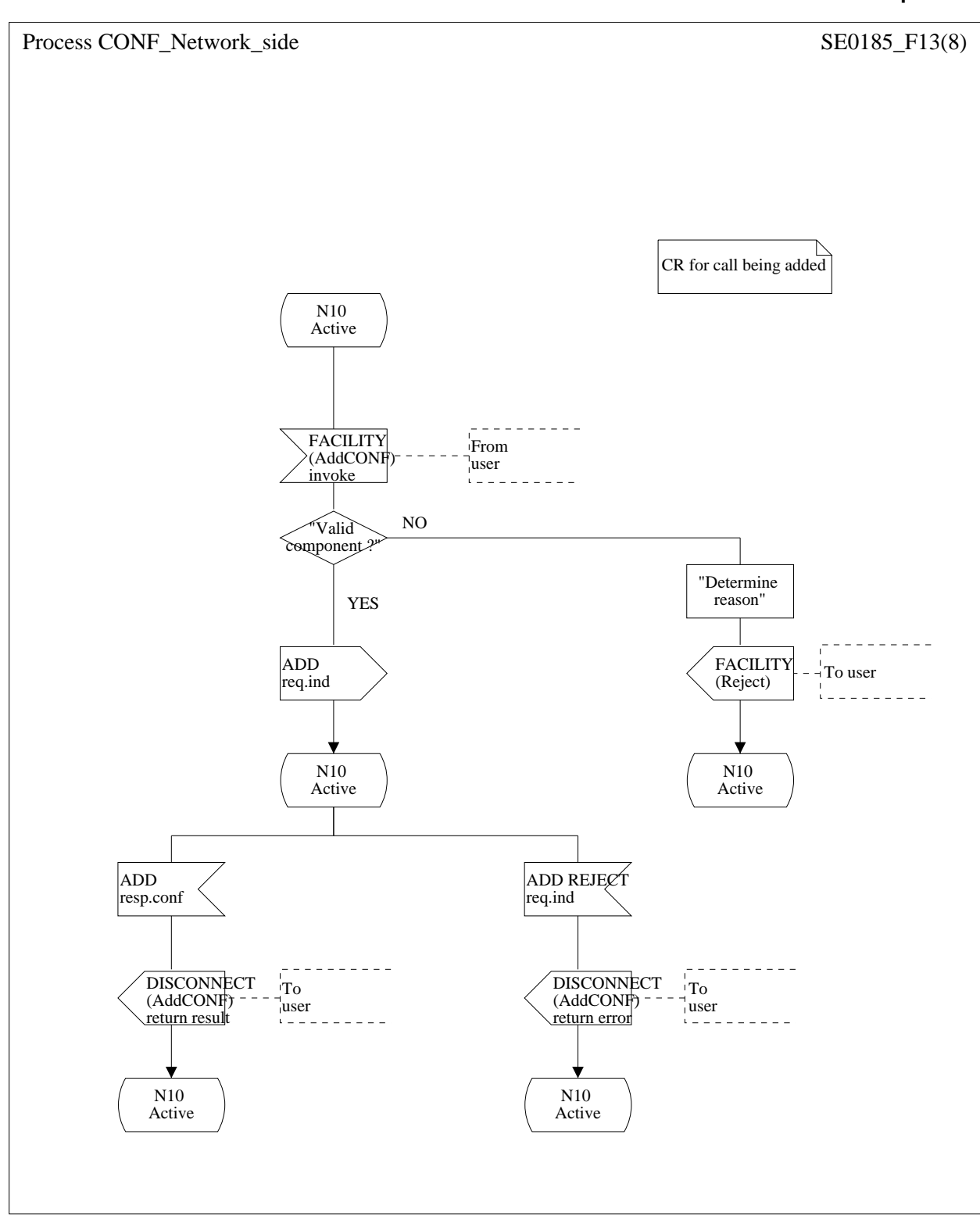

**Figure 13: Network-side SDL - ADD**

#### **Page 36 ETS 300 185-1: April 1993**

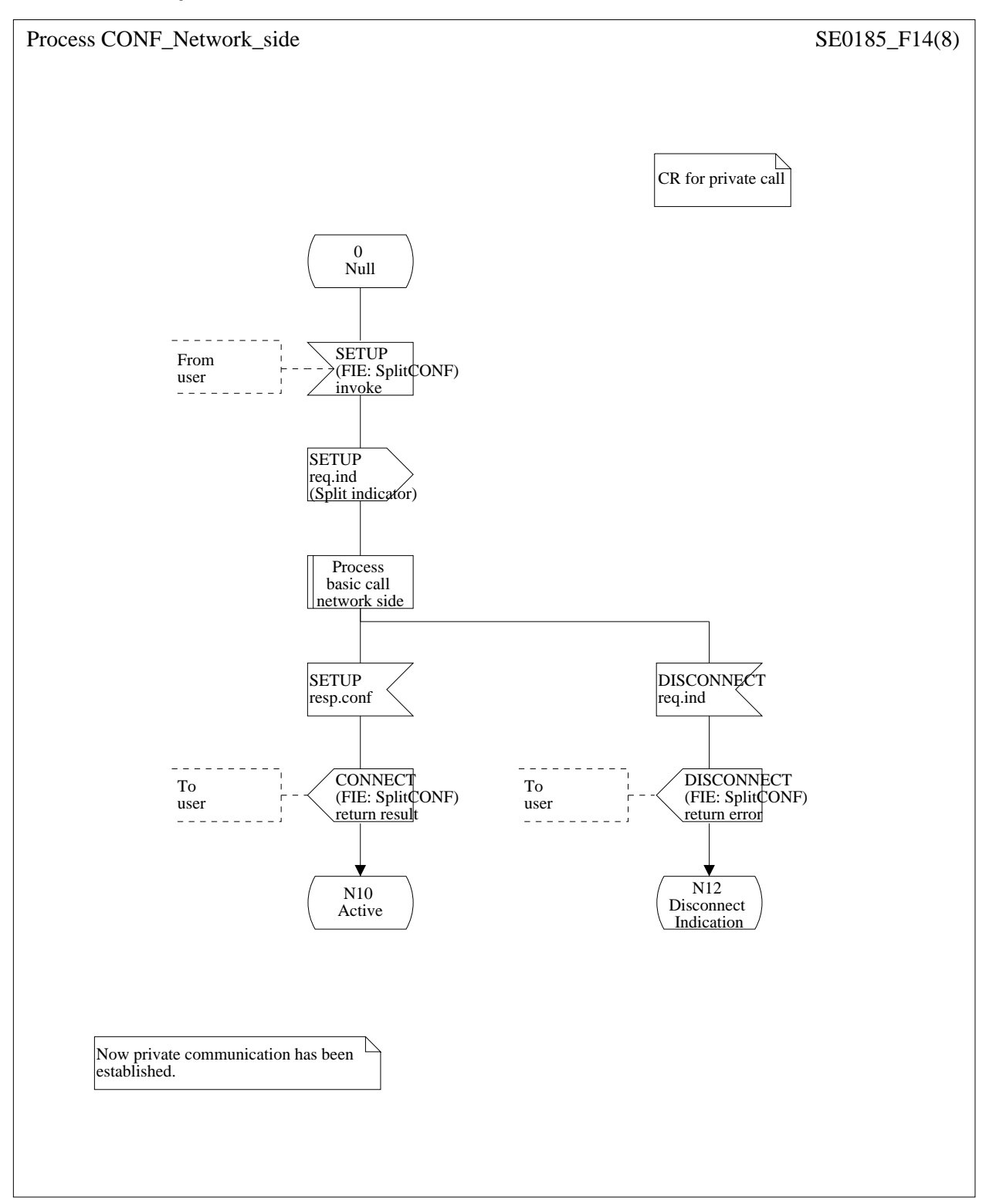

**Figure 14: Network-side SDL - SPLIT**

#### **Annex A (informative): Signalling flows**

The message flows for the CONF supplementary service are shown as follows:

- Figure A.1 (Beginning a conference from the Null call state (U0));
- Figure A.2 (Beginning a conference from the Active call state (U10));
- Figure A.3 (Adding an existing call to the conference);
- Figure A.4 (Adding an existing call coincident S/T reference point procedures);
- Figure A.5 (Adding a new call to the conference T-reference point procedures);
- Figure A.6 (Adding an incoming call to the conference coincident S/T reference point procedures);
- Figure A.7 (Isolate a remote user);
- Figure A.8 (Reattach a remote user);
- Figure A.9 (Split a remote user);
- Figure A.10 (Disconnect remote user by served user);
- Figure A.11 (Disconnect by remote user);
- Figure A.12 (Clear the conference).
	- NOTE: Figures A.1 to A.12 use the identifiers X and N to identify remote users. Identifier X represents the remote user which is being explicitly identified by the conference controller. Identifier N represents the remainder of the remote parties not being identified by the conference controller.

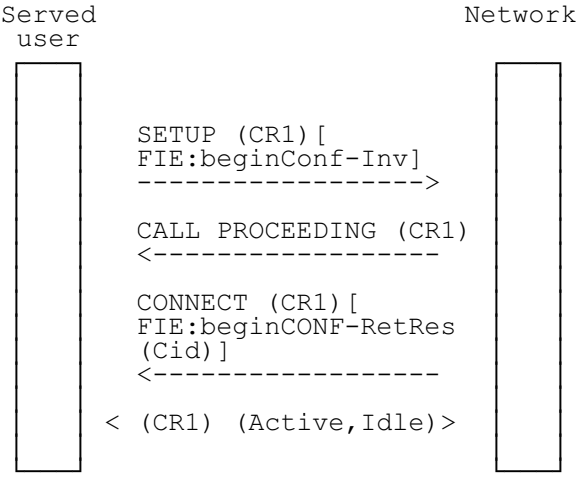

**Figure A.1: Beginning a conference from the Null call state (U0)**

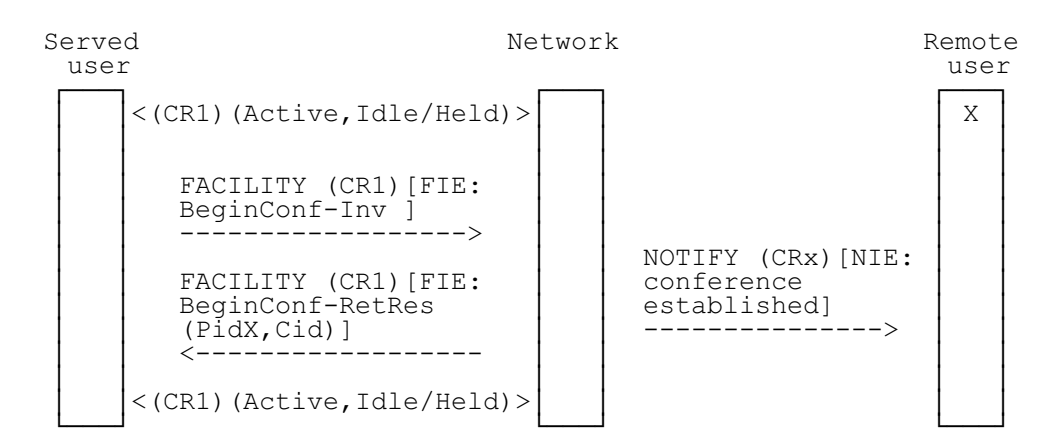

**Figure A.2: Beginning a conference from the Active call state (U10)**

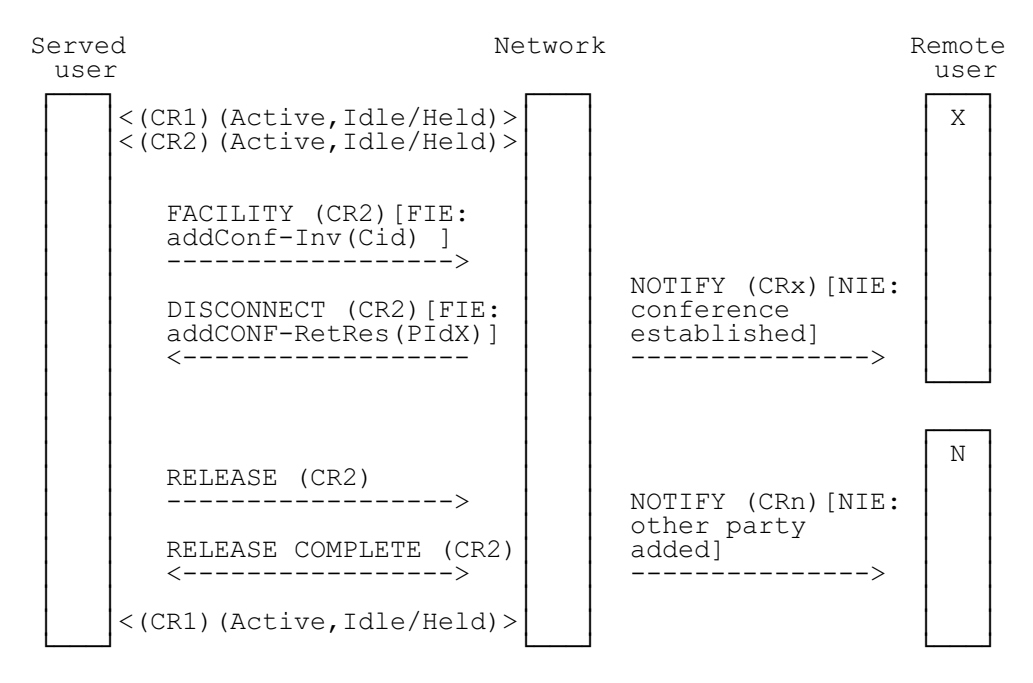

**Figure A.3: Adding an existing call to the conference**

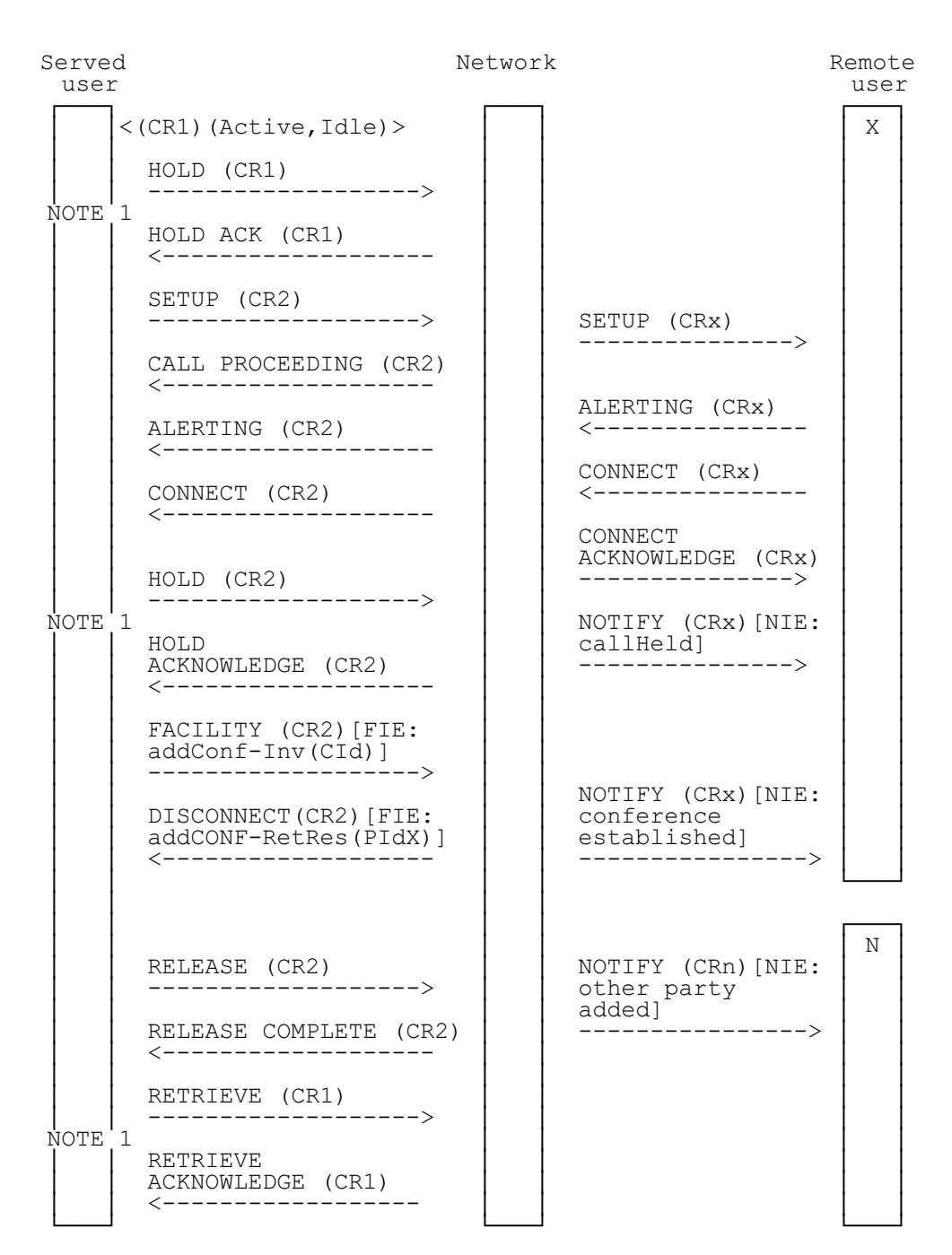

- NOTE 1: This example uses the call hold supplementary service. The call hold supplementary service is not an essential part of the CONF supplementary service.
- NOTE 2: This example shows a possible procedure between the served user and the network at the coincident S/T reference point.

**Figure A.4: Adding a new call to the conference - coincident S/T reference point procedure**

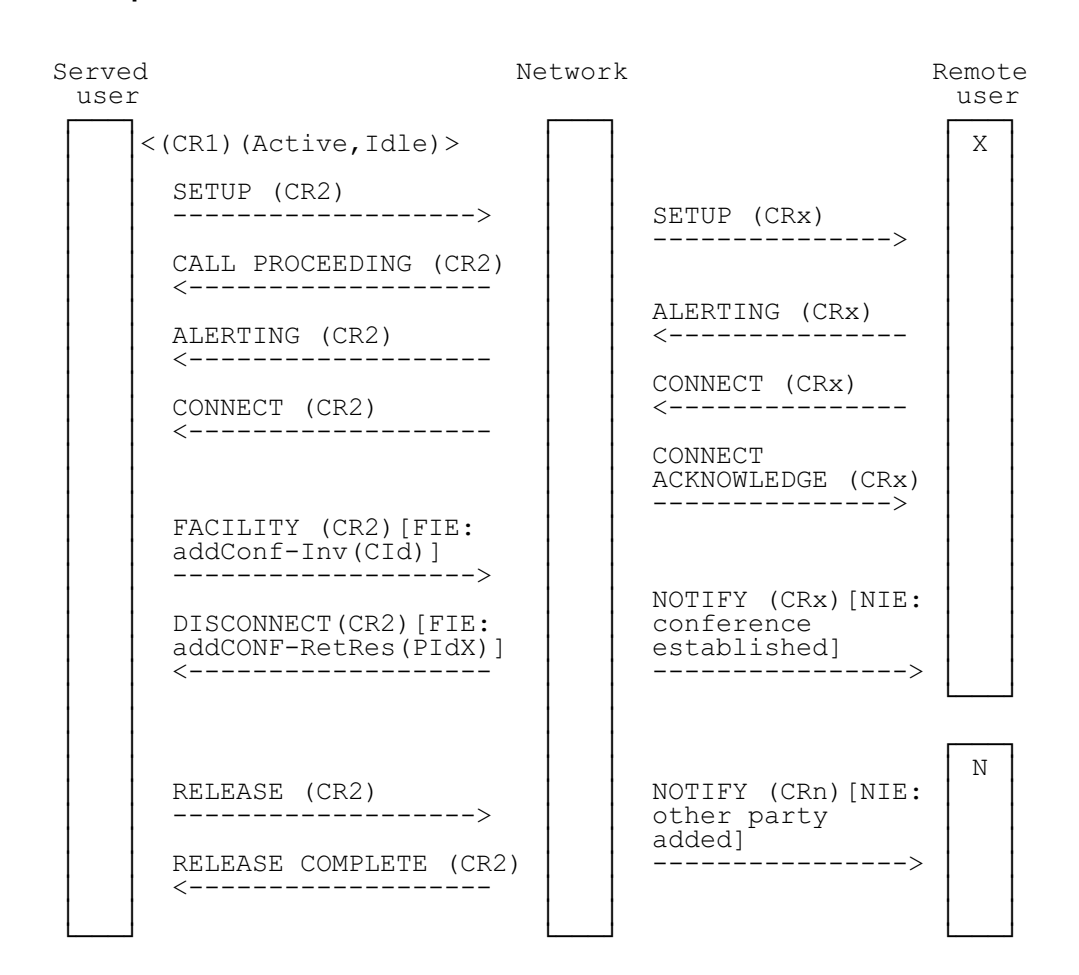

NOTE: This example is also valid at the coincident S/T reference point.

**Figure A.5: Adding a new call to the conference - T-reference point procedures**

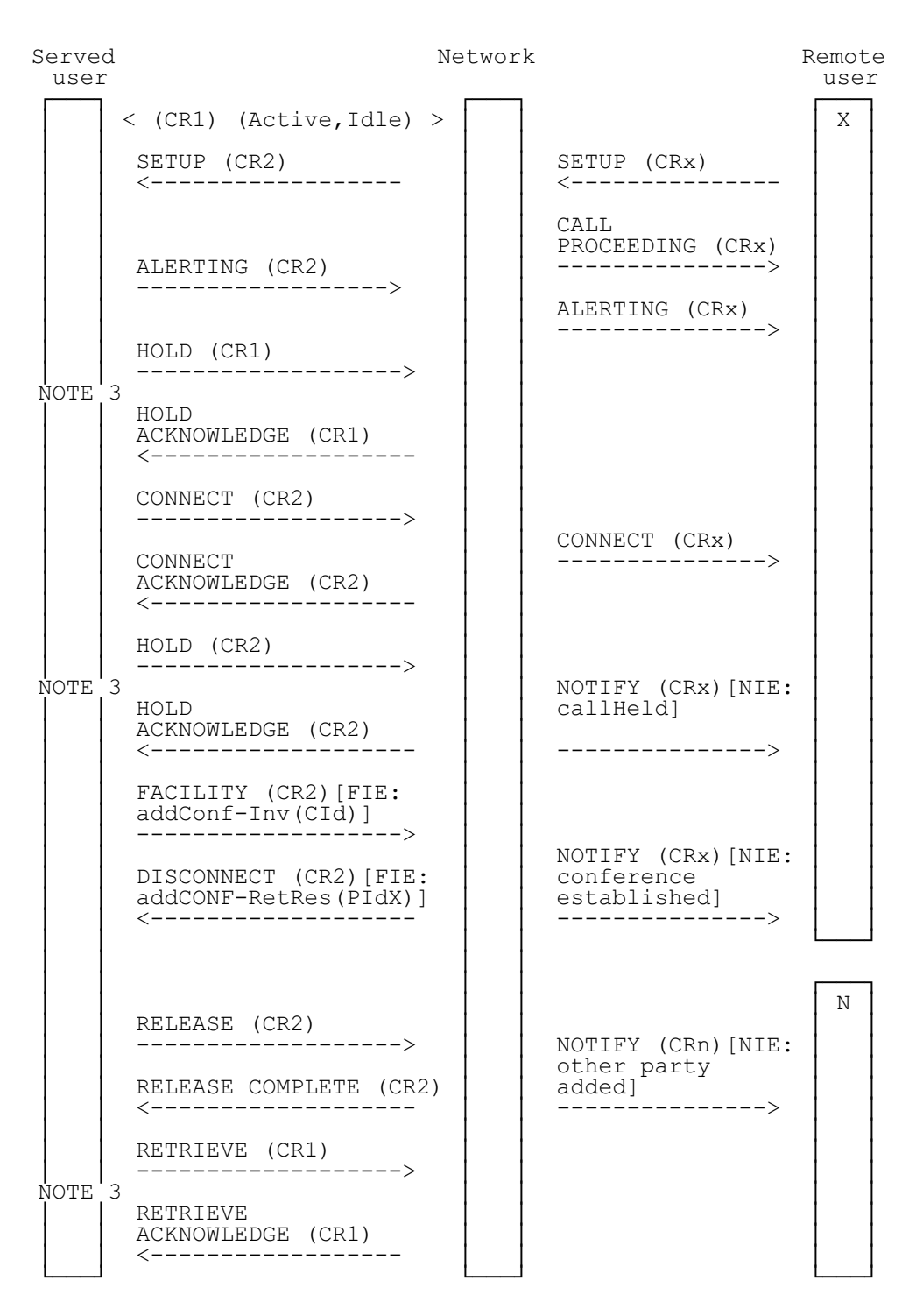

- NOTE 3: This example uses the call hold supplementary service. The call hold supplementary service is not an essential part of the CONF supplementary service.
- NOTE 4: This example shows a possible procedure between the served user and the network at the coincident S/T reference point.

**Figure A.6: Adding an incoming call to the conference - coincident S/T reference point procedure**

#### **Page 42 ETS 300 185-1: April 1993**

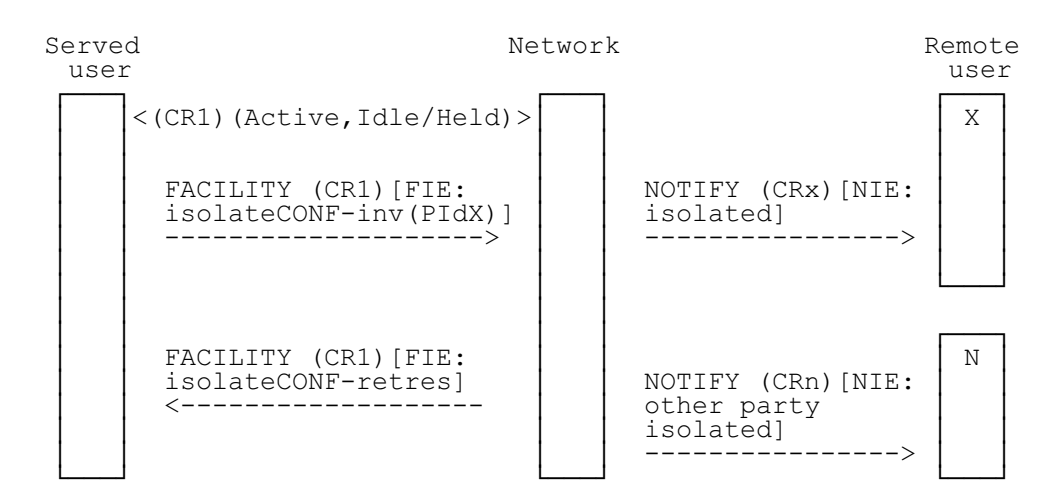

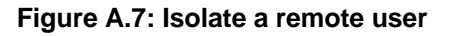

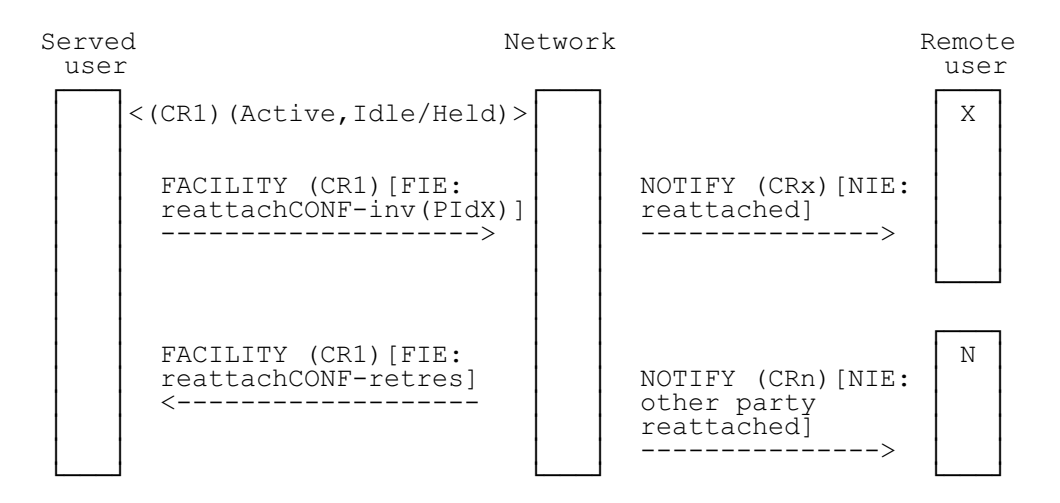

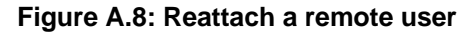

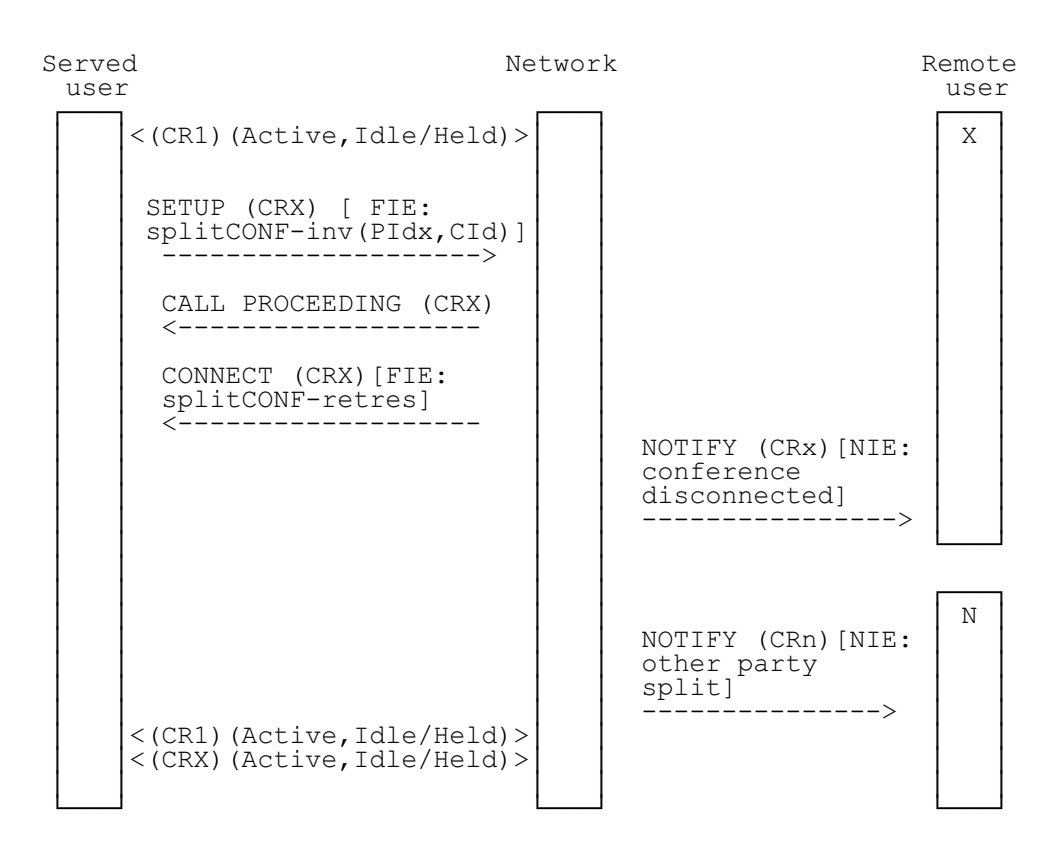

**Figure A.9: Split a remote user**

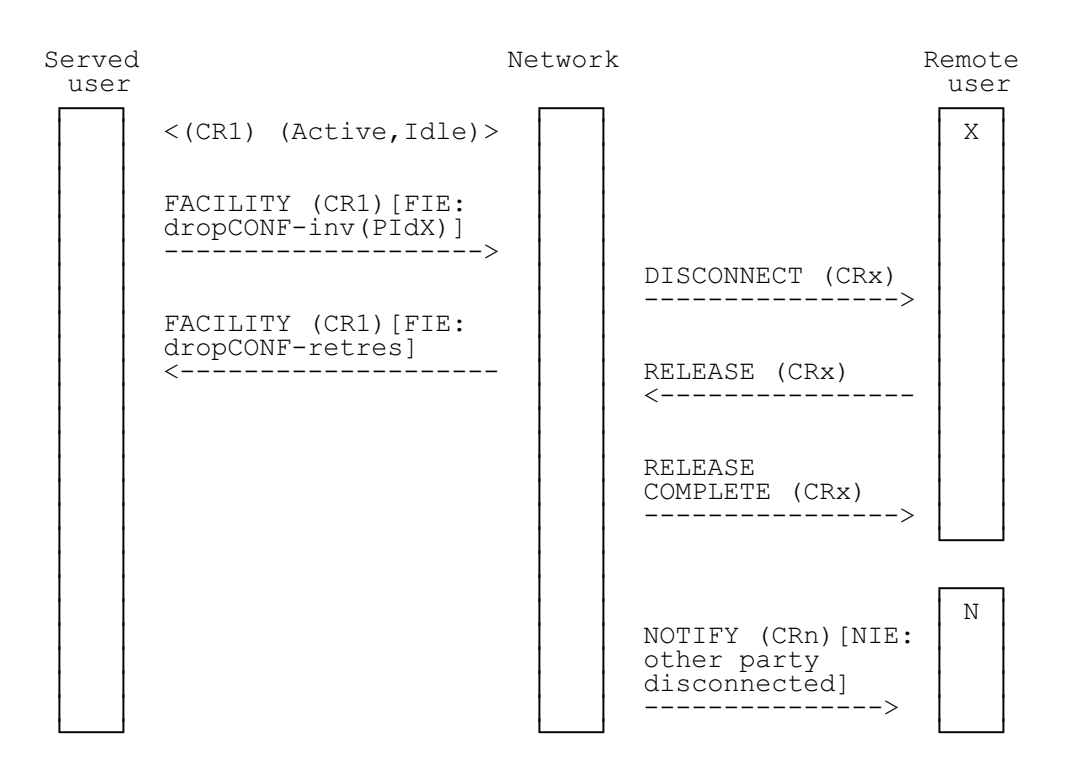

**Figure A.10: Disconnect remote user by served user**

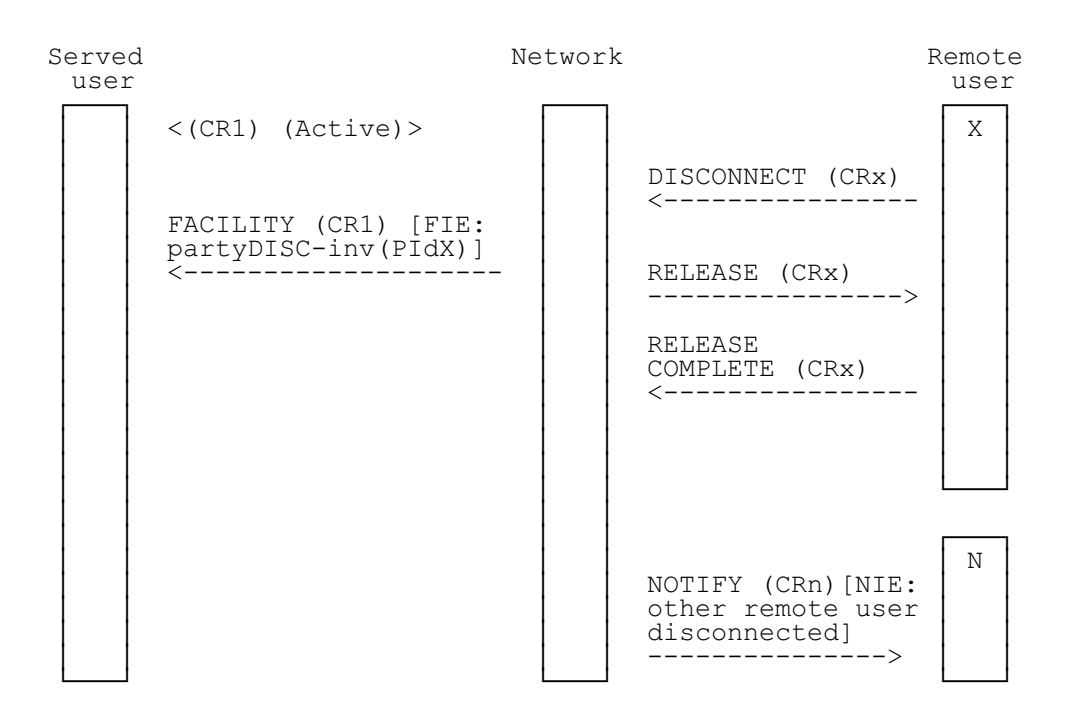

**Figure A.11: Disconnect by remote user**

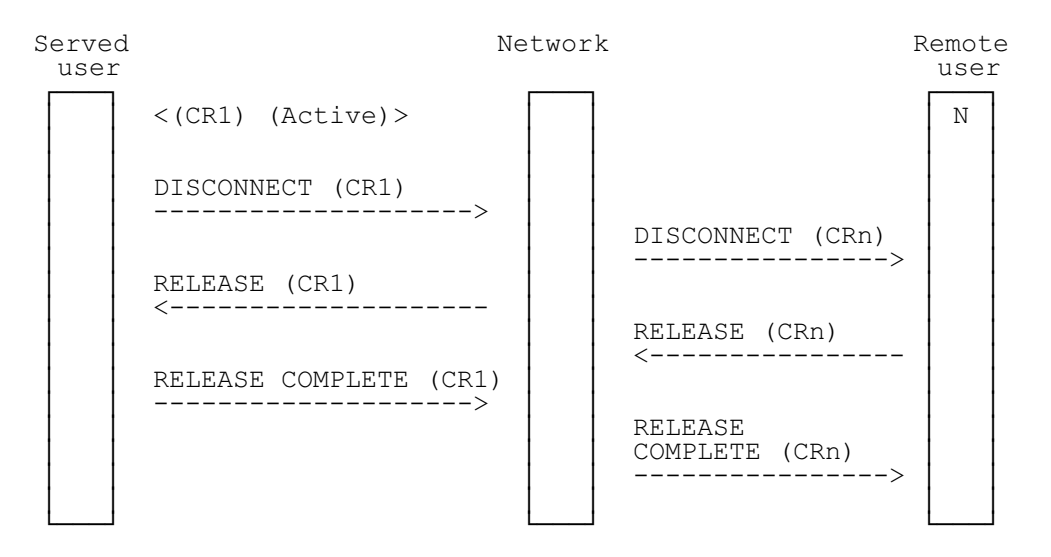

**Figure A.12: Clear the conference**

## **History**

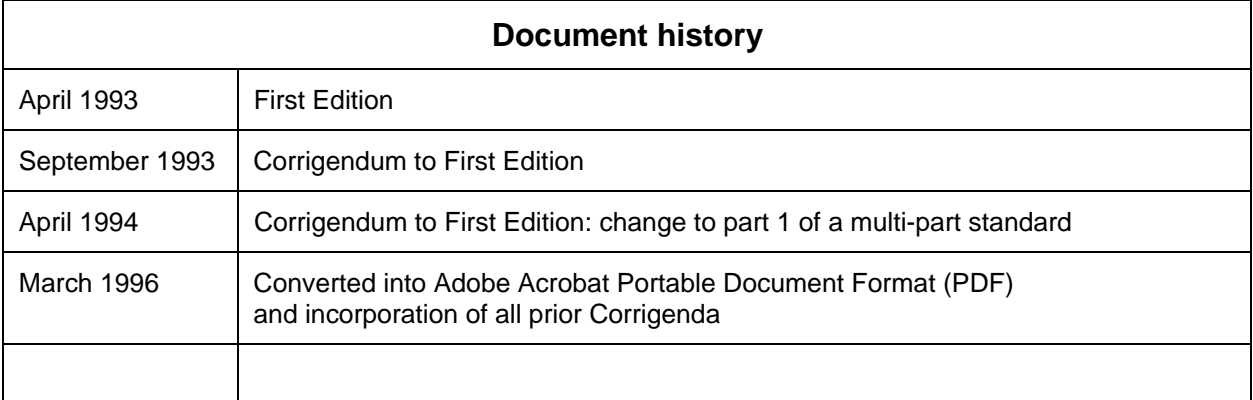